الجمهورية الجز ائرية الديمقر اطية الشعبية

République Algérienne Démocratique et Populaire Ministère de l'enseignement supérieur et de la recherche scientifique

Université de 8 Mai 1945 - Guelma -

Faculté des Mathématiques, d'Informatique et des Sciences de la matière

Département d'Informatique

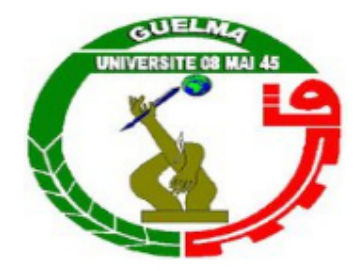

Mémoire de fin d'étude en master

Filière : Informatique

Option : STIC

## Conception et réalisation d'un système de construction de groupes sociaux pour l'apprentissage collaboratif

Encadré par : Présenté par : [GOUASMI Noureddine](mailto:gouasmi.noureddine@univ-guelma.dz) ZITOUNI Soumia

## Résumé

Le e-learning prend de plus en plus de places dans les stratégies d'apprentissage appliqués par les institutions éducatives et universitaires. Mais, en plus des systèmes de e-learning proposés par les universités, les apprenants utilisent les réseaux sociaux (principalement Facebook) pour communiquer avec leurs pairs, réviser ou travailler ensemble. Ainsi, les réseaux sociaux constituent également un espace d'apprentissage informel dans lequel l'étudiant se sent plus libre pour communiquer et travailler.

L'évaluation des performances des apprenants est un aspect important dans le e-learning. Deux approches existent pour cette évaluation : les Learning Analytics et l'Educational Data Mining, où les LA sont plutôt orientés vers la visualisation d'indicateurs de performance par les formateurs et les apprenants, alors que l'EDM est plutôt orienté vers la construction de modèles permettant de prévoir les performances des apprenants. D'un autre côté, les Social Media Analytics offrent des outils pour analyser les interactions entre apprenants et formateurs, particulièrement pour l'analyse du travail collaboratif et pour son évaluation.

Dans ce cadre, notre travail intitulé « conception et réalisation d'un système de construction de groupes sociaux dans l'apprentissage collaboratif a pour objectif l'utilisation d'indicateurs évaluant le travail collaboratif dans un groupe d'apprenants pour constituer automatiquement de nouveaux groupes de travail performants.

Le système développé évalue un travail collaboratif (sous forme de questionnaire) à travers trois indicateurs : les notes du questionnaire, le nombre de messages échangés et le nombre de publications écrites pour construire des groupes collaboratifs en utilisant deux méthodes diérentes, une méthode de clustering (DBSCAN) et une méthode de recherche de motifs fréquents (algorithme apriori).

Mots-clés : e-learning, Learning Analytics, Educational Data Mining, Social Media Analytics, DBSCAN, Frequent Patterns, algorithme apriori.

## Remerciements

Avant tout, je loue Dieu tout puissant qui m'a donné la force et le courage pour qu'on puisse accomplir ce modeste travail.

Un grand merci à M. Gouasmi Noureddine pour son encadrement, ses Conseils, et son assistance tout au long de cette année.

je tiens à exprimer à mes parents et mes sœurs toute ma gratitude pour leur contribution, leur soutien et leur patience.

Enfin, je remercie Mme Zedadra Ouarda et tous les enseignants qui ont contribué à ma formation, et à tous ceux qui ont participé de près ou de loin à la réalisation de ce travail.

## Dédicaces

À

Mes parents

Pour les sacrifices déployés à mon égard ; pour leur patience, leur amour et leur confiance en moi, ils ont tout fait pour mon bonheur et ma réussite. Qu'ils trouvent dans ce modeste travail, le témoignage de ma profonde affection et de mon attachement indéfectible. Nulle dédicace ne peut exprimer ce que je leur dois. Que Dieu leur réserve la bonne santé et une longue vie.

À

Mes Sœurs

Linda et Hanane pour leurs encouragements, leur soutien et leur aide tout au long de cette année.

# Table des matières

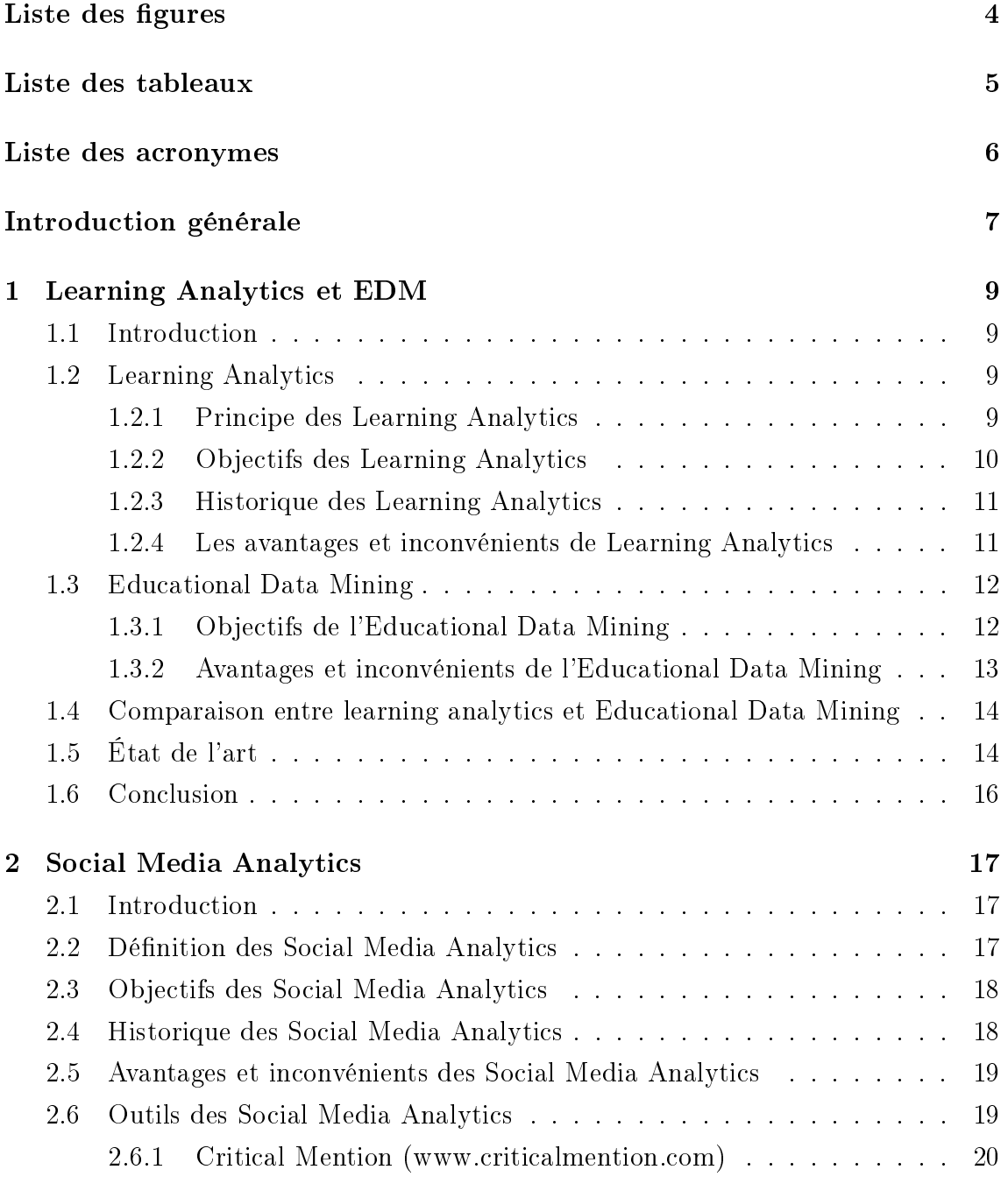

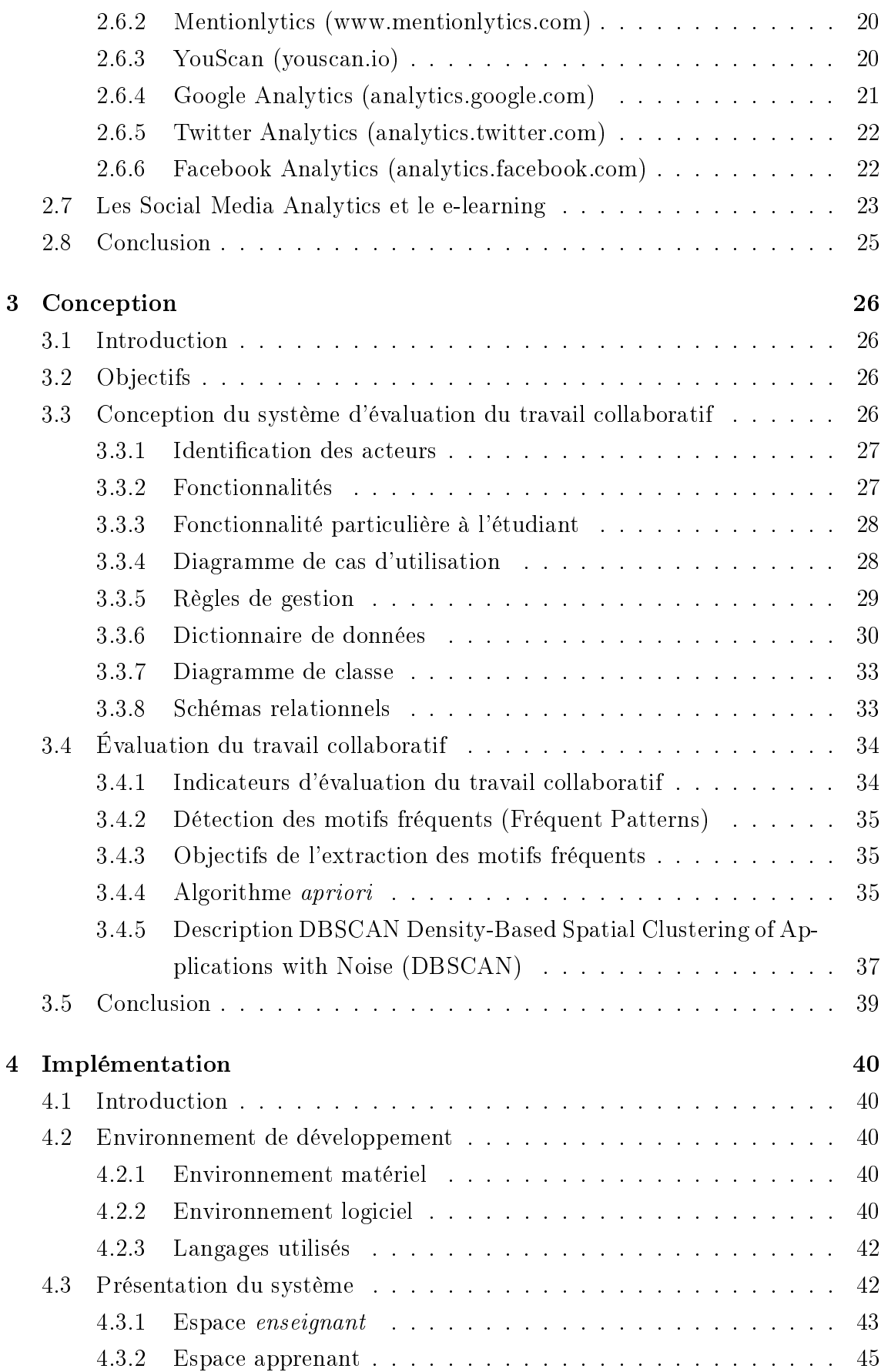

## TABLE DES MATIÈRES 3

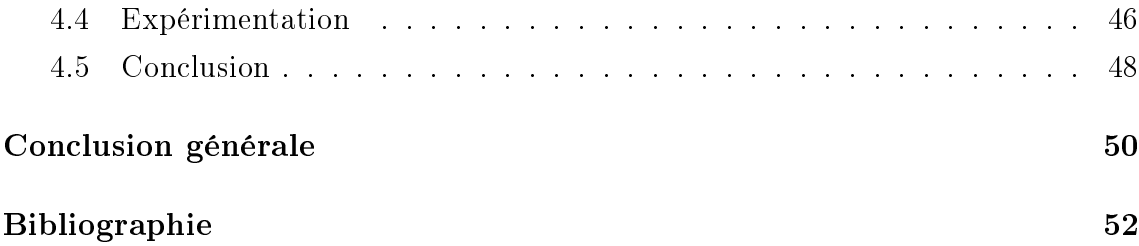

# <span id="page-7-0"></span>Table des figures

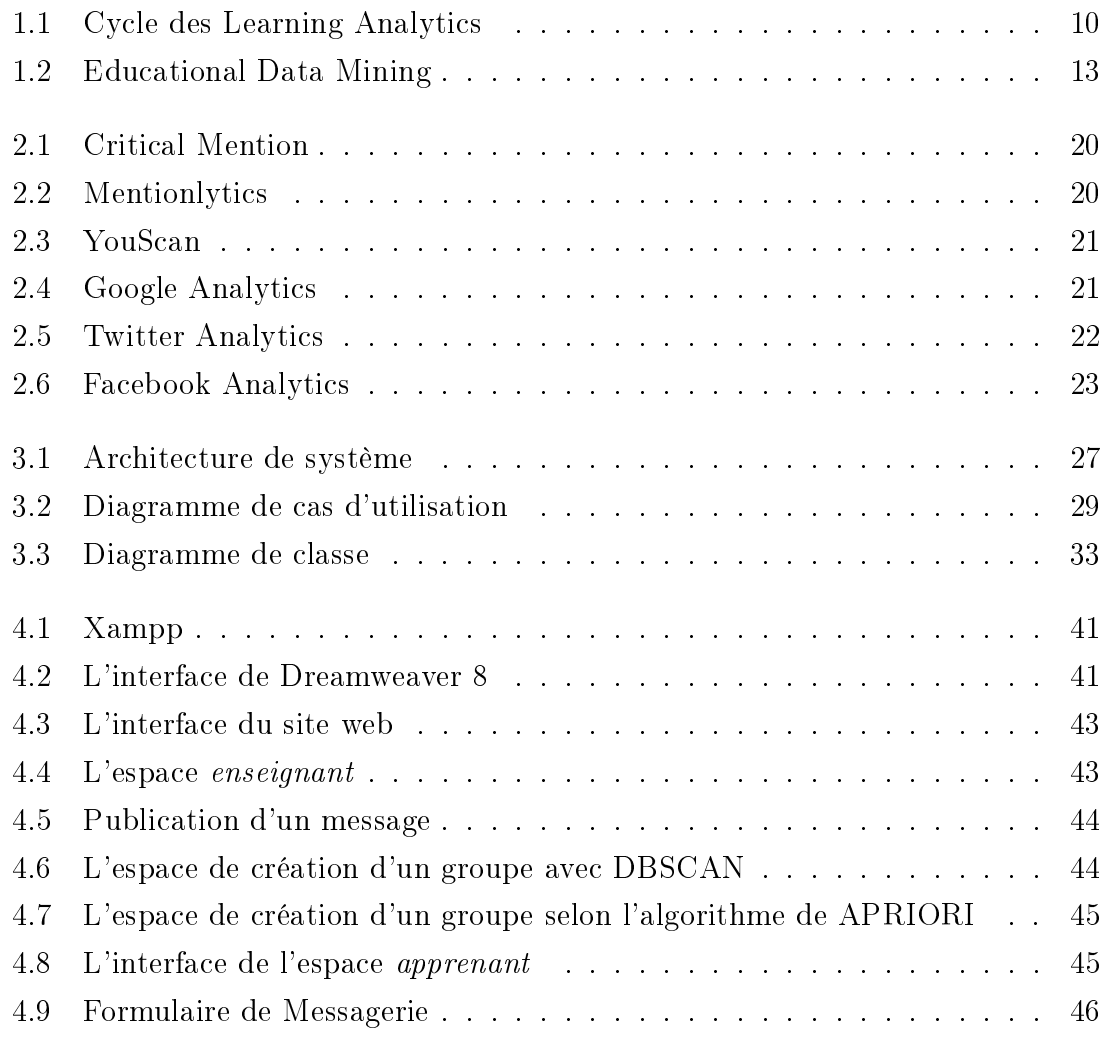

# <span id="page-8-0"></span>Liste des tableaux

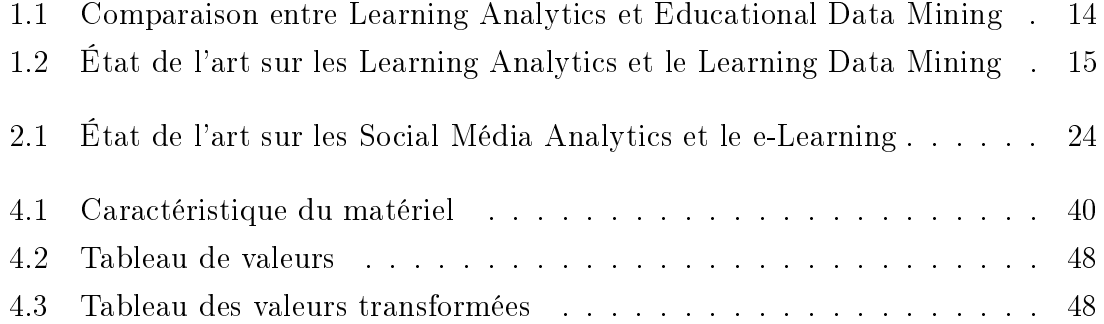

# <span id="page-9-0"></span>Liste des acronymes

<span id="page-9-5"></span>DBSCAN Density-Based Spatial Clustering of Applications with Noise.

<span id="page-9-2"></span>EDM Educational Data Mining.

<span id="page-9-4"></span>FP Frequent Patterns.

- <span id="page-9-1"></span>LA Learning Analytics.
- <span id="page-9-3"></span>SMA Social Media Analytics.

## <span id="page-10-0"></span>Introduction générale

Le confinement lors de l'épidémie de la COVID-19 à démontrer la nécessité de s'appuyer sur le e-learning pour l'enseignement qu'il soit dont le secteur de l'éducation ou dans le secteur de l'enseignement universitaire.

Mais, les étudiants ont de plus en plus tendance à se tourner vers les réseaux sociaux pour communiquer avec leurs semblables, tout en les utilisant également pour réviser ou travailler sur des projets ou des devoirs. Ainsi ses réseaux vont permettre de former des groupes, encourageant et favorisant l'apprentissage collaboratif. On peut donc considérer que les réseaux sociaux constituent un espace d'apprentissage informel.

Pour évaluer les performances des apprenants et des systèmes d'apprentissage, deux approches existent, qui sont les Learning Analytics [\(LA\)](#page-9-1) et l'Education Data Mining [\(EDM\)](#page-9-2). Les LA s'intéressent à l'acquisition d'indicateurs de performance de l'apprentissage et par leur visualisation par les formateurs et les apprenants, alors que l'EDM s'oriente vers la construction de modèles de l'apprenant, qui vont constituer l'entrée d'un système de prédiction des résultats des apprenants. Dans les deux approche l'objectif est d'orir des données permettant d'aménager la stratégie d'apprentissage pour de meilleures performances.

Dans la même démarche, les Social Media Analytics [\(SMA\)](#page-9-3) proposent des outils pour l'analyse des interactions entre intervenants dans un réseaux social, et qui peuvent permettre d'analyser les liens entre apprenants et formateurs, à travers l'étude du réseau social constitué par les apprenants et leur formateur, particulièrement lors de travaux collaboratifs.

Dans ce cadre, notre travail intitulé « conception et réalisation d'un système de construction de groupes sociaux dans l'apprentissage collaboratif » permettra de regrouper automatiquement des apprenants à partir d'indicateurs liés à leurs interactions sur le système et les résultats des activités proposées par le formateur.

### Objectifs

L'objectif principal de notre travail est d'évaluer les performances d'apprenants par rapport à un travail collaboratif. Il doit proposer les fonctionnalités suivantes :

- $\bullet$  Identifier quelques indicateurs pour évaluer les performances des apprenants,
- regrouper automatiquement les apprenants à partir de ces indicateurs,
- tester sur un prototype de réseau social d'apprentissage.

#### Plan du mémoire

Notre mémoire est organisé comme suit :

- Dans le premier chapitre, nous présenterons les concepts de base sur les Learning Analytics et l'Educational Data Mining.
- Dans le deuxième chapitre, nous allons dénir les Social Media Analytics. Nous présenterons également quelques outils de Social Media Analytics.
- Le troisième chapitre est consacré à la conception du système, et aux méthodes utilisées pour le regroupement des apprenants.
- Finalement, dans le dernier chapitre nous présenterons les outils utilisés pour développer notre système, ainsi que les diérentes interfaces du système.

## <span id="page-12-0"></span>Chapitre 1

## Learning Analytics et EDM

## <span id="page-12-1"></span>1.1 Introduction

Avec l'utilisation de plus en plus larges des environnements d'apprentissage, les Learning Analytics (LA) offrent des outils de plus en plus utilisés pour l'évaluation de l'ecacité des systèmes d'apprentissage et pour la surveillance de l'apprentissage, de la persévérance des élèves et de leur performances d'élèves.

Dans ce chapitre, nous allons commencer par une présentation des Learning Analytics et de l'Educational Data Mining. Nous allons également présenter leurs objectifs et leurs avantages et inconvénients, et nous terminerons le chapitre en présentant quelques travaux dans ces deux domaines.

## <span id="page-12-2"></span>1.2 Learning Analytics

Learning Analytics est un domaine dont l'objectif est d'aider à mesurer, évaluer, collecter, et analyser des données sur les apprenants et leurs contextes d'apprentissage, pour aider à améliorer l'apprentissage [\[50\]](#page-59-0).

Ils englobe une gamme de technologies, méthodes, modèles, techniques, algorithmes et pratiques pédagogiques qui offrent à tous les membres de la communauté d'un établissement un ensemble d'informations sur la trajectoire d'apprentissage d'un apprenant [\[19\]](#page-56-0), et également pour aider les enseignants à analyser leurs conceptions pédagogiques avant la livraison aux élèves [\[41\]](#page-58-0).

#### <span id="page-12-3"></span>1.2.1 Principe des Learning Analytics

Les Learning Analytics suivent un cycle dans lequel les traces de l'activité de l'étudiant sont collectées, puis analysées pour identifier certains indicateurs (voir figure [1.1\)](#page-13-1) [\[29\]](#page-57-0).

La collecte des données est une étape importante, qui permet de récupérer toutes les données sur l'activité des usagés afin de mener un processus d'analyse des situations d'apprentissage. Le traçage de ses interactions se fait par des outils dédiés, ensuite les traces récoltés sont stockés pour pouvoir être utilisé par les outils d'analyse. L'analyse des traces permet d'extraire des informations sur l'apprentissage, et elle est souvent précédée d'un pré traitement pour nettoyer et vérifier les données [\[29\]](#page-57-0).

<span id="page-13-1"></span>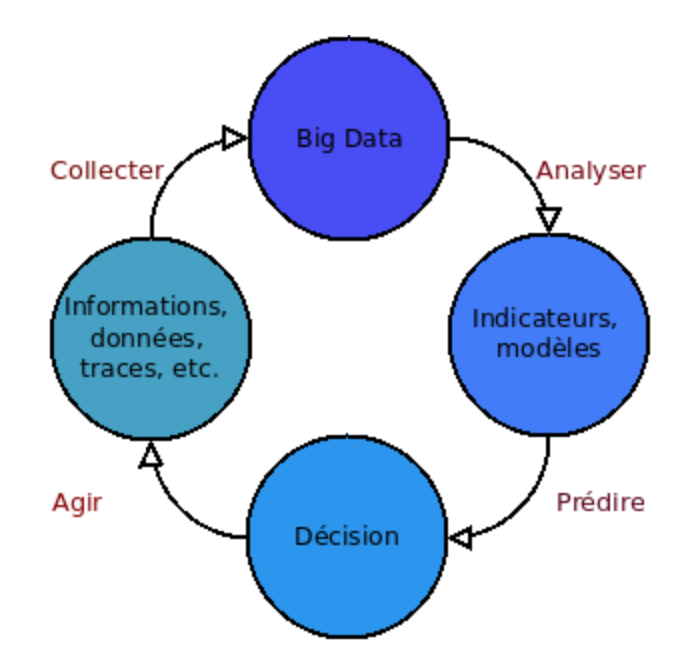

FIGURE  $1.1 -$  Cycle des Learning Analytics

### <span id="page-13-0"></span>1.2.2 Objectifs des Learning Analytics

Parmi les objectifs des Learning Analytics, nous citons :

- Analyser les données issus d'un établissement d'apprentissage pour comprendre et améliorer leurs performances pédagogiques [\[49\]](#page-59-1).
- Permettre d'évaluer le comportement des utilisateurs dans le contexte de l'enseignement et de l'apprentissage, de l'analyser et de l'interpréter pour obtenir de nouvelles perspectives et fournir aux parties prenantes de nouveaux modèles pour améliorer l'enseignement, l'apprentissage, l'organisation et la prise de décision [\[4\]](#page-55-1).
- Faciliter l'évaluation de l'apprentissage dans le contexte de l'éducation en ligne impliquant de grandes quantités de données [\[10\]](#page-55-2).

### <span id="page-14-0"></span>1.2.3 Historique des Learning Analytics

En tant que domaine d'études universitaires, Learning Analytics a connu une croissance rapide [\[26\]](#page-57-1), nous pouvons la résumer comme suit :

- La première conférence Learning Analytics and Knowledge (LAK) s'est déroulée en 2011 à Banff au Canada, mais les LA s'appuient sur des domaines plus anciens tels que la fouille de données (Data Mining) ou encore les interactions homme-machine (IHM) [\[47\]](#page-59-2). La conférence LAK a généré 38 soumissions et 130 personnes ont assisté à la conférence [\[26\]](#page-57-1).
- En 2013, la Society for Research on Learning Analytics (SoLAR) a été constituée en société professionnelle et a publié le premier numéro du Journal of Learning Analytics, en mai 2014 [\[26\]](#page-57-1).
- Actuellement, les publications sur les Learning Analytics apparaissent dans des revus spécialisées dans l'éducation, la psychologie, l'informatique et les sciences sociales [\[26\]](#page-57-1).

Avec la généralisation du numérique éducatif et la disponibilité de données massives sur l'apprentissage, les Learning Analytics utilisent des techniques issues de plusieurs communautés, telles que le traitement automatique du langage, la visualisation de l'information, la recommandation sociale [\[8\]](#page-55-3).

#### <span id="page-14-1"></span>1.2.4 Les avantages et inconvénients de Learning Analytics

Les Learning Analytics offrent un certain nombre d'avantages et d'inconvénients.

#### Avantages

Les Learning Analytics présentent beaucoup d'avantages pour l'apprenant et pour l'enseignant. Nous citons ci-dessous certains de ces avantages [\[49\]](#page-59-1) :

- Ils aident les institutions à utiliser efficacement les données disponibles lors de la prise de décision.
- Ils peuvent faciliter l'évaluation de l'efficacité des pédagogies et des conceptions pédagogiques pour leur amélioration.
- Ils aident à surveiller l'apprentissage et la persévérance des élèves et à prédire les performances des élèves.
- Ils permettent de détecter les comportements d'apprentissage et les états émotionnels indésirables, et à identifier les élèves à risque, pour prendre des mesures de suivi rapides et fournir une assistance appropriée aux élèves.
- Ils fournissent aux étudiants des données pertinentes sur leurs caractéristiques et leurs schémas d'apprentissage, ce qui peut rendre leurs expériences d'apprentissage plus personnelles et engageantes, et favoriser leur réflexion et leur amélioration.

#### Inconvénients

Les Learning Analytics présentent quelques inconvénients, dont nous pouvons citer :

- Les principaux inconvénients des Learning Analytics peuvent être liés aux inconvénients de la technologie, tels les problèmes de la Complexité des questions d'éthique (protection de la vie privée, sécurité des données, etc.) [\[22\]](#page-57-2).
- La recherche sur les Learning Analytics n'a pas eu beaucoup d'impacts sur l'éducation et les établissement d'enseignement [\[12\]](#page-56-1).
- Learning Analytics pourrait même retarder l'apprentissage auto-régulé,par exemple si les élèves sont démotivés en raison de leurs performances par rapport à leur pairs [\[42\]](#page-58-1).

## <span id="page-15-0"></span>1.3 Educational Data Mining

Le Data Mining est le domaine qui analyse d'énormes dépôts de données pour extraire les informations nécessaires ou utiles.

L'Educational Data Mining (EDM) joue un rôle important dans le monde de l'apprentissage et permet aux établissements d'enseignement de prévoir et de prendre des décisions liées au statut académique des étudiant [\[14\]](#page-56-2).

### <span id="page-15-1"></span>1.3.1 Objectifs de l'Educational Data Mining

L'Educational Data Mining permet d'avoir un certains objectifs dont [\[7\]](#page-55-4) :

- Explorer les données provenant des milieux éducatifs.
- Modéliser les apprenants et leurs comportement.

<span id="page-16-1"></span>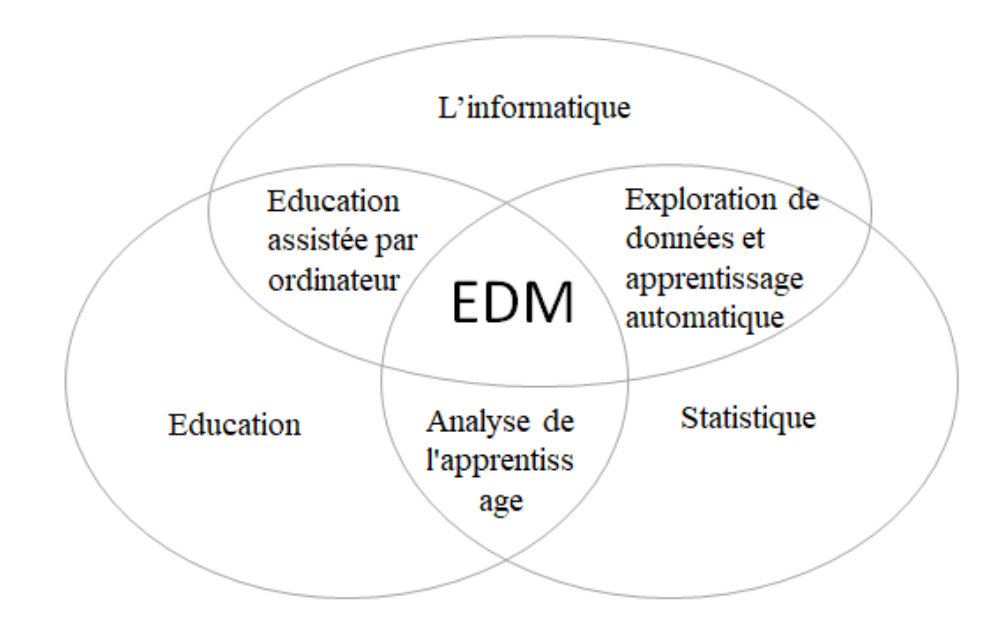

FIGURE  $1.2$  – Educational Data Mining

Découvrir et explorer les relations entre les acteurs du système d'apprentissage.

EDM s'intéresse à l'analyse de données éducatives à grande échelle, en mettant l'accent sur les méthodes automatisées [\[27\]](#page-57-3).

## <span id="page-16-0"></span>1.3.2 Avantages et inconvénients de l'Educational Data Mining

#### Avantages

Les avantages de l'Educational Data Mining sont [\[26\]](#page-57-1) :

- Augmenter les performances du processus d'apprentissage.
- Développer des méthodes et des modèles pour prédire les comportements des apprenants.
- Partager des ensembles de données entre les praticiens de l'Educational Data Mining et des Learning Analytics.

#### Inconvénient

L'inconvénient principal de l'EDM est que la qualité des traitements et des résultats dans un projet de Data Mining oblige à faire un prétraitement des données [\[26\]](#page-57-1).

## <span id="page-17-0"></span>1.4 Comparaison entre learning analytics et Educational Data Mining

Le tableau ci-dessous présente certaines distinctions entre la communauté EDM et LA et qui indique les orientations de chacun [\[43\]](#page-58-2) :

<span id="page-17-2"></span>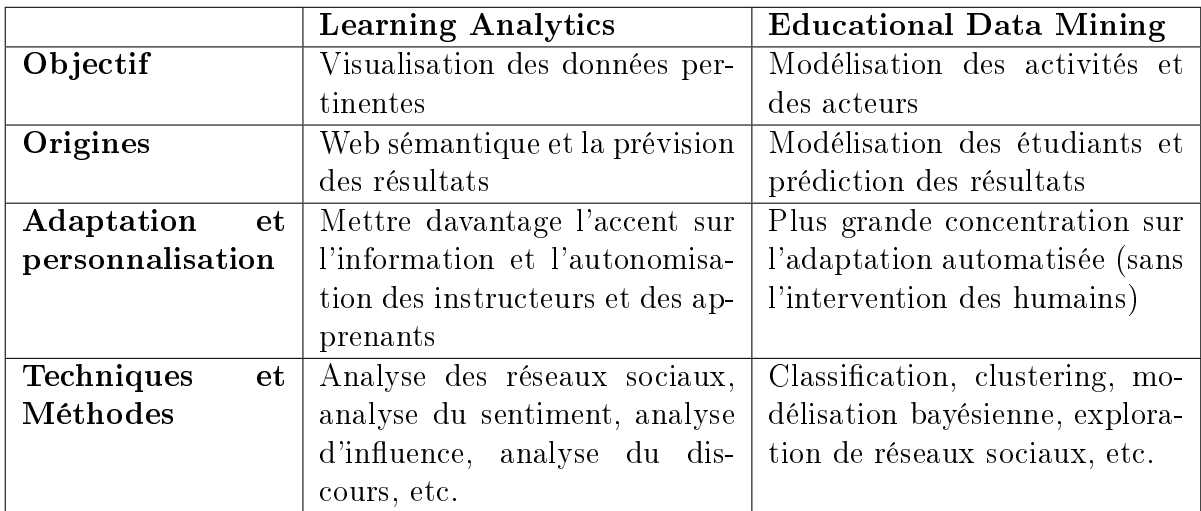

Table 1.1 Comparaison entre Learning Analytics et Educational Data Mining

## <span id="page-17-1"></span>1.5 État de l'art

le tableau [2.1](#page-27-0) résume quelques travaux dans les domaines des Learning Analytics et de l'Educational Data Mining.

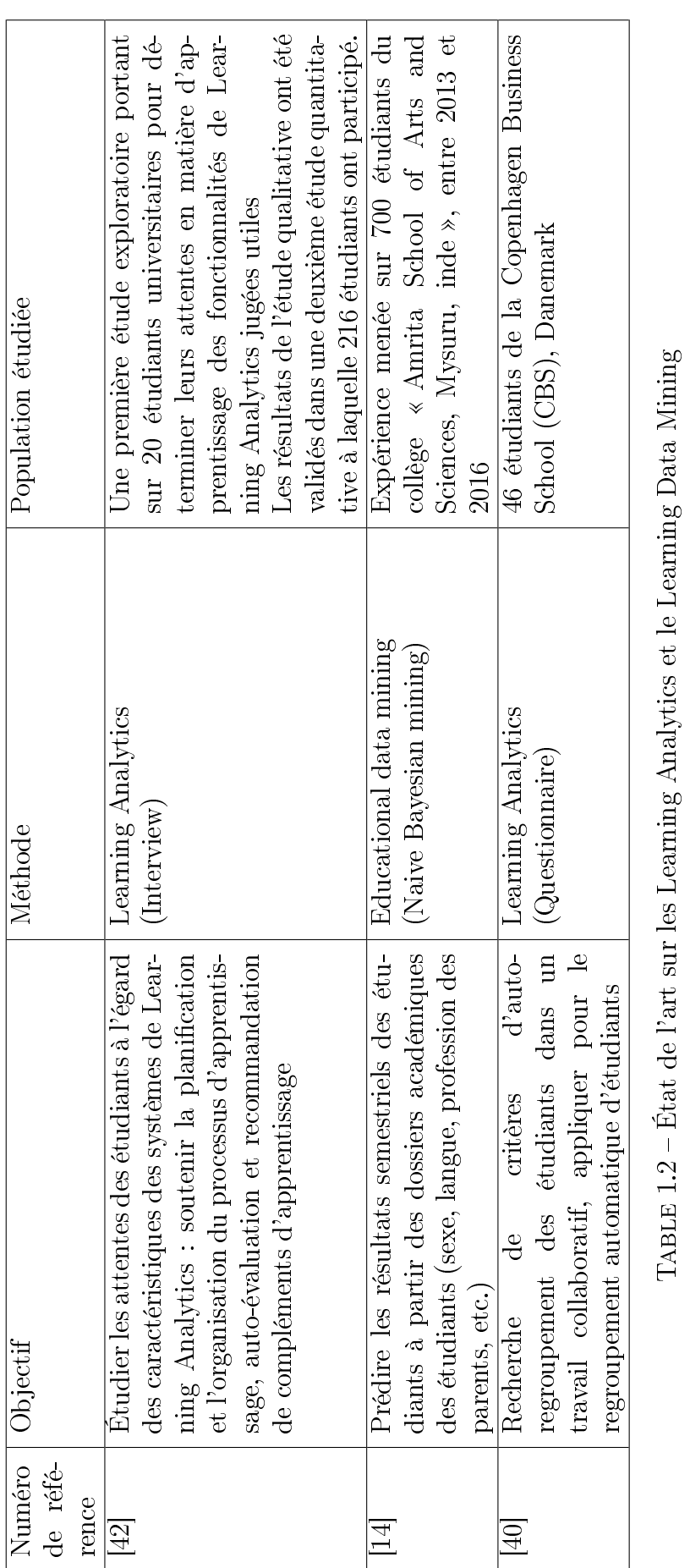

<span id="page-18-0"></span>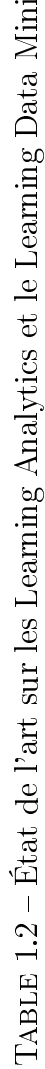

## <span id="page-19-0"></span>1.6 Conclusion

Dans ce chapitre, nous avons présenté les Learning Analytics et les concepts qui leur sont associés. Par ailleurs, nous avons déni l'Educational Data Mining et leurs objectifs.

Ces deux domaines offrent des outils pour l'évaluation de l'apprentissage et, en addition avec les outils des Social Media Analytics, peuvent être utilisés dans le cadre de l'apprentissage collaboratif.

## <span id="page-20-0"></span>Chapitre 2

## Social Media Analytics

## <span id="page-20-1"></span>2.1 Introduction

Les Social Media Analytics constituent un domaine de recherche interdisciplinaire émergent qui a un impact signicatif sur l'évolution des réseaux sociaux, et particulièrement sur l'amélioration des interactions entre les utilisateurs. Ils sont de plus présents dans la recherche sur l'utilisation des médias sociaux dans diérentes disciplines universitaires et notamment le e-learning.

Au cours de ce chapitre, nous allons dénir les Social Media Analytics, puis nous allons présenter les outils des Social Media Analytics et leur utilisation dans le e-learning.

## <span id="page-20-2"></span>2.2 Dénition des Social Media Analytics

Les Social Media Analytics constituent un domaine de recherche interdisciplinaire émergent qui vise à relier, étendre et adapter les méthodes d'analyse des données des médias sociaux. Ainsi, ils aident à fournir des cadres de solutions pour de nouvelles applications et des systèmes d'information basé sur les médias sociaux [\[44\]](#page-58-4).

C'est un domaine de recherche à croissance rapide visant à extraire des informations utiles à partir d'énormes quantités de données générées par les utilisateurs des médias sociaux [\[6\]](#page-55-5). Il est utilisée par les spécialistes des sciences sociales, les chefs d'entreprise, et les professionnels de la médecine, par exemple, en exploitant d'énormes quantités de données clients à partir de leurs sites web [\[28\]](#page-57-4).

Il existe trois principales méthodes d'analyse [\[44\]](#page-58-4) :

L'analyse de texte et du contenu à la recherche de certains mots-clés,

- L'analyse du réseau social, qui étudie les relations entre les personnes, les groupes d'intérêt, etc, en analysant la structure de leurs connexions,
- L'analyse des tendances, pour prédire les sujets émergents.

## <span id="page-21-0"></span>2.3 Objectifs des Social Media Analytics

Parmi les objectifs des Social Media Analytics, nous citons :

- Compléter les méthodes traditionnelles de collecte et d'analyse d'informations sur les consommateurs (Business Analytics) [\[34\]](#page-57-5).
- Développer un cadre d'analyse des réseaux sociaux pour évaluer la structure d'échanges d'information entre les membres [\[37\]](#page-58-5).
- Analyser les modèles d'interrelation entre acteurs d'un réseau, tels que des individus, des groupes et des ensembles information [\[37\]](#page-58-5).

## <span id="page-21-1"></span>2.4 Historique des Social Media Analytics

Nous pouvons résumer l'historique des Social Media Analytics comme suit :

- En 1997, est lancé le premier site de réseau social reconnu, [sixdegrees.com,](sixdegrees.com) présenté comme un outil pour aider les gens à se connecter et à envoyer des messages aux autres [\[9\]](#page-55-6).
- Le site coréen des mondes virtuels Cyworld a ajouté des fonctionnalités SNS (Social Networking Service) en 2001, pour créer des relations entre utilisateurs qui partagent un intérêt commun et qui s'échangent des médias (photos, informations personnelles, etc.) [\[9\]](#page-55-6).
- Lancé en 2005, Google Analytics est un service gratuit fourni par Google au propriétaire d'un site Web qui fournit des données sur le trafic du site Web. Il permet aux entreprises de collecter des traces sur la fréquentation de leurs sites Web [\[20\]](#page-56-3).

## <span id="page-22-0"></span>2.5 Avantages et inconvénients des Social Media Analytics

Les Social Media Analytics offrent un certain nombre d'avantages et d'inconvénients.

#### Avantages

Nous citons ci-dessous certains avantages des Social Media Analytics :

- Les Social Média Analytics donnent à l'utilisateur la possibilité d'explorer ses données de plusieurs manières différentes [\[46\]](#page-59-3)
- Ils donnent beaucoup d'informations sur les consommateurs individuels et des réseaux plus larges [\[34\]](#page-57-5). Ils permettent ainsi aux organisations et aux entreprises de tirer une valeur commerciale a partir de données sur les consommateurs [\[32\]](#page-57-6).
- Les Social Media Analytics offrent des données utiles pour construire des outils promotionnels ciblés et efficaces pour des ensembles de consommateurs [\[34\]](#page-57-5).

#### Inconvénients

Les Social Media Analytics présentent quelques inconvénients. Nous pouvons citer :

- Social Media Analytics n'est pas une méthodologie. Elle offre uniquement des données qui peuvent servir à des analyses ou des prédictions [\[30\]](#page-57-7).
- Les Social Media Analytics souffrent parfois d'une faible fiabilité, notamment face à la falsification des informations [\[32\]](#page-57-6).
- Ils posent des problèmes de sécurité et de condentialité, car ils facilitent la possibilité de suivre n'importe quel utilisateur et d'accéder à sa vie privée [\[25\]](#page-57-8).

## <span id="page-22-1"></span>2.6 Outils des Social Media Analytics

Il existe plusieurs outils pour l'analyse des réseaux sociaux, tels que : Critical Mention, Mentionlytics, YouScan, etc.

### <span id="page-23-0"></span>2.6.1 Critical Mention (www.criticalmention.com)

Lancé en 2002, c'est un outil gratuit de surveillance en temps réel basé sur le cloud, conçu pour suivre le contenu provenant de la radio, des actualités en ligne, des publications papier et des plateformes de réseaux sociaux, y compris Twitter et Facebook.

<span id="page-23-3"></span>Cet outils est utilisé pour le marketing par les gestionnaires de marque, les gouvernements, etc. [\[11\]](#page-56-4).

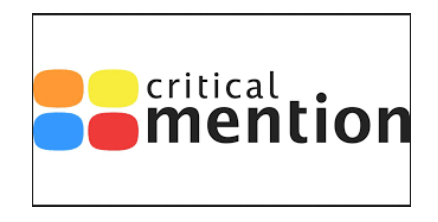

FIGURE  $2.1$  – Critical Mention

### <span id="page-23-1"></span>2.6.2 Mentionlytics (www.mentionlytics.com)

Lancé en 2015, c'est un outil qui n'est pas disponible en version gratuite mais propose un essai gratuit. C'est une plateforme de surveillance du web et des réseaux sociaux pour les marques.

<span id="page-23-4"></span>Il est principalement utilisé par de petites entreprises, des musiciens, des hommes politiques et des agences de marketing [\[31\]](#page-57-9).

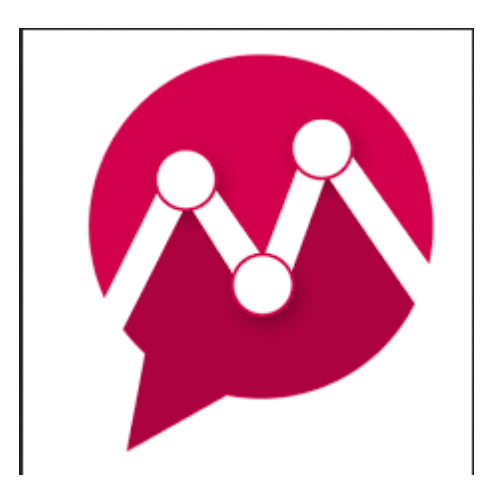

FIGURE  $2.2$  – Mentionlytics

### <span id="page-23-2"></span>2.6.3 YouScan (youscan.io)

Lancé en 2009, c'est un outil qui propose un essai gratuit. Cet outil fournit automatiquement des informations pour le suivi d'une marque ou d'un produit sur les <span id="page-24-1"></span>réseaux sociaux. Il est souvent utilisé par les agences marketing de grandes marques [\[51\]](#page-59-4).

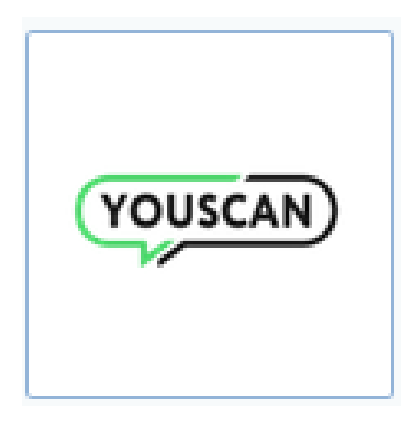

FIGURE 2.3 - YouScan

### <span id="page-24-0"></span>2.6.4 Google Analytics (analytics.google.com)

C'est une application de suivi, externe au site Web, qui enregistre le trafic en insérant un petit morceau de code HTML dans chaque page du site Web, et fournit des données de fréquentation d'un site sous forme de séries temporelles [\[38\]](#page-58-6). Par exemple, il peut fournir des mesures quantitatives sur les voyageurs potentiels vers une destination, qui pourraient être utilisées pour une analyse approfondie [\[20\]](#page-56-3).

<span id="page-24-2"></span>Google Analytics fournis des informations sur la provenance des visiteurs, les pages qu'ils ont visitées, la durée de leur navigation sur chaque page, la profondeur de navigation du site, la fin de leurs visites et leur destination [\[17\]](#page-56-5).

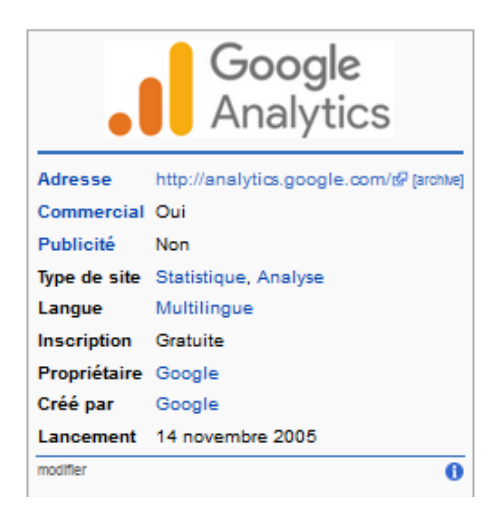

FIGURE  $2.4$  – Google Analytics

### <span id="page-25-0"></span>2.6.5 Twitter Analytics (analytics.twitter.com)

Twitter Analytics est un outil gratuit permettant de consulter les statistiques liées à l'utilisation d'un compte Twitter. Il s'agit d'un logiciel en mode SaaS (c'est-à-dire accessible via un navigateur web sans installation), édité par la société Twitter ellemême. Il peut être utilisé, par exemple, pour comprendre les stratégies d'engagement client pour une entreprise [\[36\]](#page-58-7).

<span id="page-25-2"></span>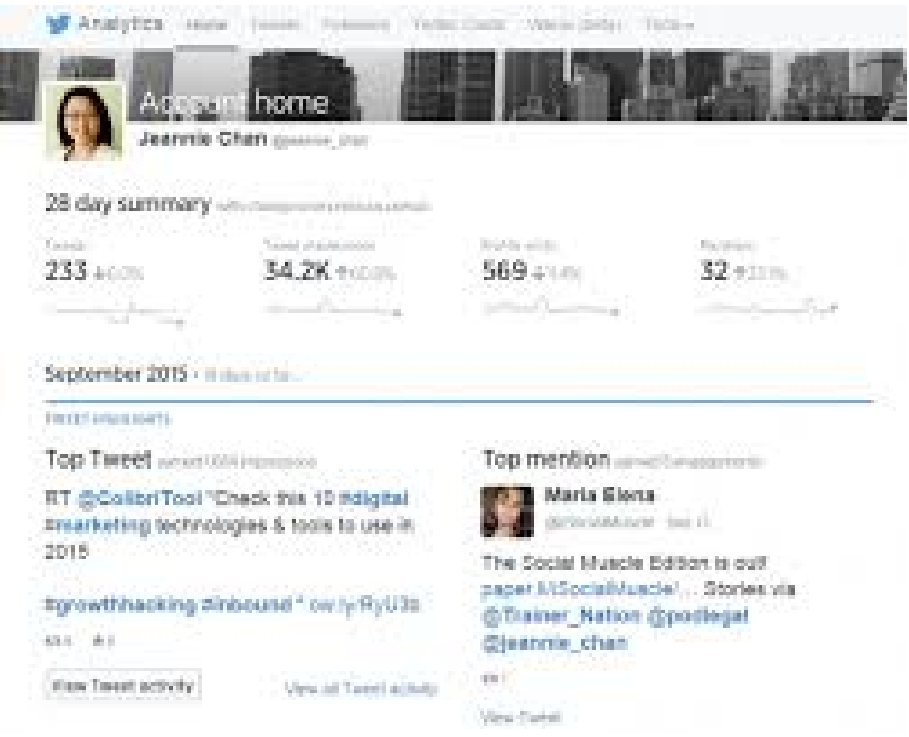

FIGURE 2.5 - Twitter Analytics

#### <span id="page-25-1"></span>2.6.6 Facebook Analytics (analytics.facebook.com)

Facebook Analytics c'est un outil d'analyse fondé sur les statistiques recueillies auprès de la communauté du réseau social. Il permet d'avoir des données sur les utilisateurs (suivre les likes, les pages vues, etc.). Il offre aux entreprises de renforcer leur présence sur Facebook et d'augmenter le nombre de leurs abonnés [\[16\]](#page-56-6).

<span id="page-26-1"></span>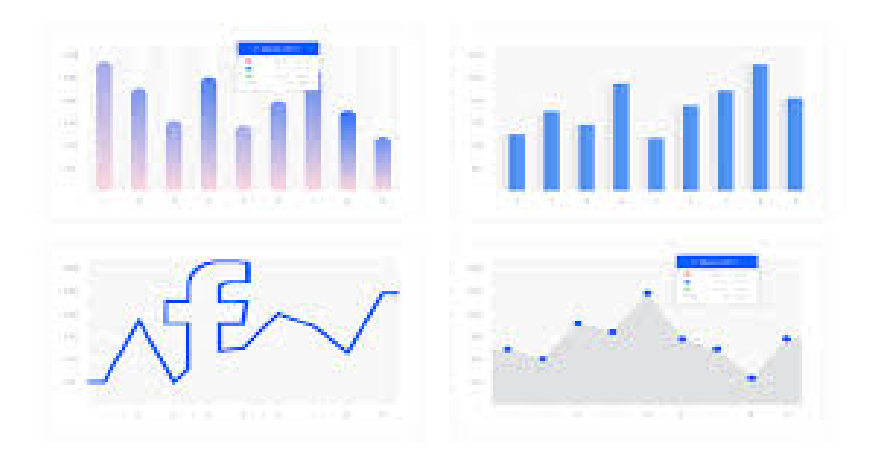

Figure 2.6 Facebook Analytics

## <span id="page-26-0"></span>2.7 Les Social Media Analytics et le e-learning

Le tableau [2.1](#page-27-0) résume quelques travaux dans les domaines des Social Média Analytics et du e-learning.

<span id="page-27-0"></span>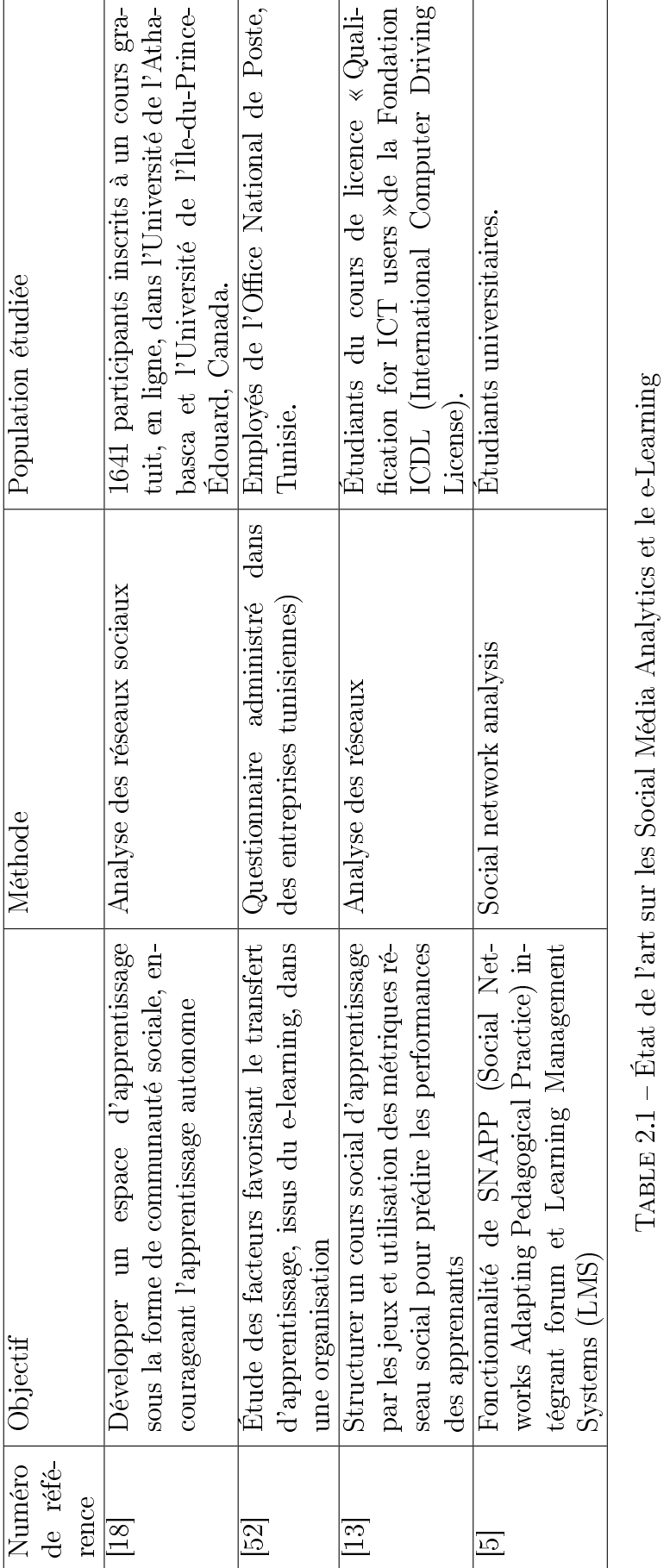

## <span id="page-28-0"></span>2.8 Conclusion

Les Social Media Analytics constituent un domaine important pour l'analyse des profils et des interactions des utilisateurs des réseaux sociaux, en offrant des outils et des méthodes d'analyse.

Ces outils et ces méthodes peuvent jouer un rôle important dans le domaine du e-learning, notamment dans l'apprentissage collaboratif.

## <span id="page-29-0"></span>Chapitre 3

## Conception

## <span id="page-29-1"></span>3.1 Introduction

Ce chapitre est dédié à la description de la conception de notre système. Nous présenterons d'abord les objectifs du projet, puis nous proposerons l'architecture générale du système, à partir de la description des diérents acteurs et des fonctionnalités de chacun.

Enfin, nous allons présenter deux méthodes pour regrouper les étudiants à partir d'indicateurs que nous allons proposer.

## <span id="page-29-2"></span>3.2 Objectifs

Les objectifs de notre travail sont résumés comme suit :

- $\bullet$  Identifier des indicateurs, lors d'un apprentissage collaboratif, permettant d'évaluer le travail collaboratif.
- Utiliser les indicateurs pour regrouper automatiquement les étudiants.
- $\bullet$  Comparer le regroupement effectué avec deux méthodes : une méthode de clustering (DBSCAN) et une méthode d'identification de Frequent Patterns (algorithme apriori).

## <span id="page-29-3"></span>3.3 Conception du système d'évaluation du travail collaboratif

Le système à développer se compose de deux parties essentielles. La première partie est le site de gestion des activités d'apprentissage collaboratif. La seconde correspond au système de regroupement automatique basé sur l'évaluation du travail collaboratif.

<span id="page-30-2"></span>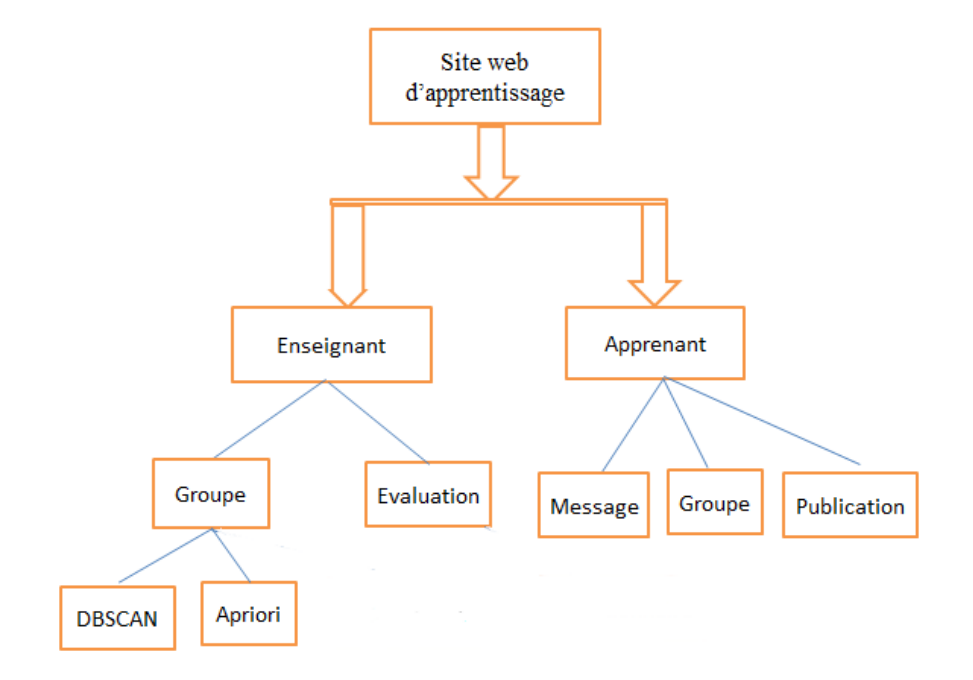

Figure 3.1 Architecture de système

## <span id="page-30-0"></span>3.3.1 Identification des acteurs

Notre système se compose de trois acteurs principaux : l'enseignant, l'étudiant et l'administrateur. Chaque acteur à un rôle, résumé ainsi :

- L'administrateur : est le responsable du système.
- L'étudiant : est l'acteur le plus important du système. Il est associés à d'autres étudiants pour réaliser des activités d'apprentissage collaboratif.
- $\bullet$  L'enseignant : Il est responsable de la création et de l'affectation des activités collaboratives.

### <span id="page-30-1"></span>3.3.2 Fonctionnalités

Nous allons préciser les fonctionnalités de chaque acteur de notre système :

#### Fonctionnalité d'administrateur

- $\bullet$  Modifier un compte utilisateur.
- Supprimer un compte utilisateur.

#### Fonctionnalités de l'utilisateur (Enseignant ou étudiant)

- S'inscrire sur le site.
- Modifier son profil.
- Écrire un message.
- Lire un message.
- $\bullet$  Afficher la liste des messages reçus.
- Créer un groupe.

#### Fonctionnalités particulières à l'enseignant

- Ajouter un activité (QCM).
- Voir les activités.
- $\bullet$  Modifier une activité.
- Supprimer une activité.
- Évaluer les étudiants.

### <span id="page-31-0"></span>3.3.3 Fonctionnalité particulière à l'étudiant

Faire une activité.

### Fonctionnalités communes aux trois acteurs

- Se connecter au site.
- Se déconnecter au site.

### <span id="page-31-1"></span>3.3.4 Diagramme de cas d'utilisation

Nous présentons ci-dessous (figure [3.2\)](#page-32-1) le diagramme d'utilisation correspondant aux acteurs décrits :

<span id="page-32-1"></span>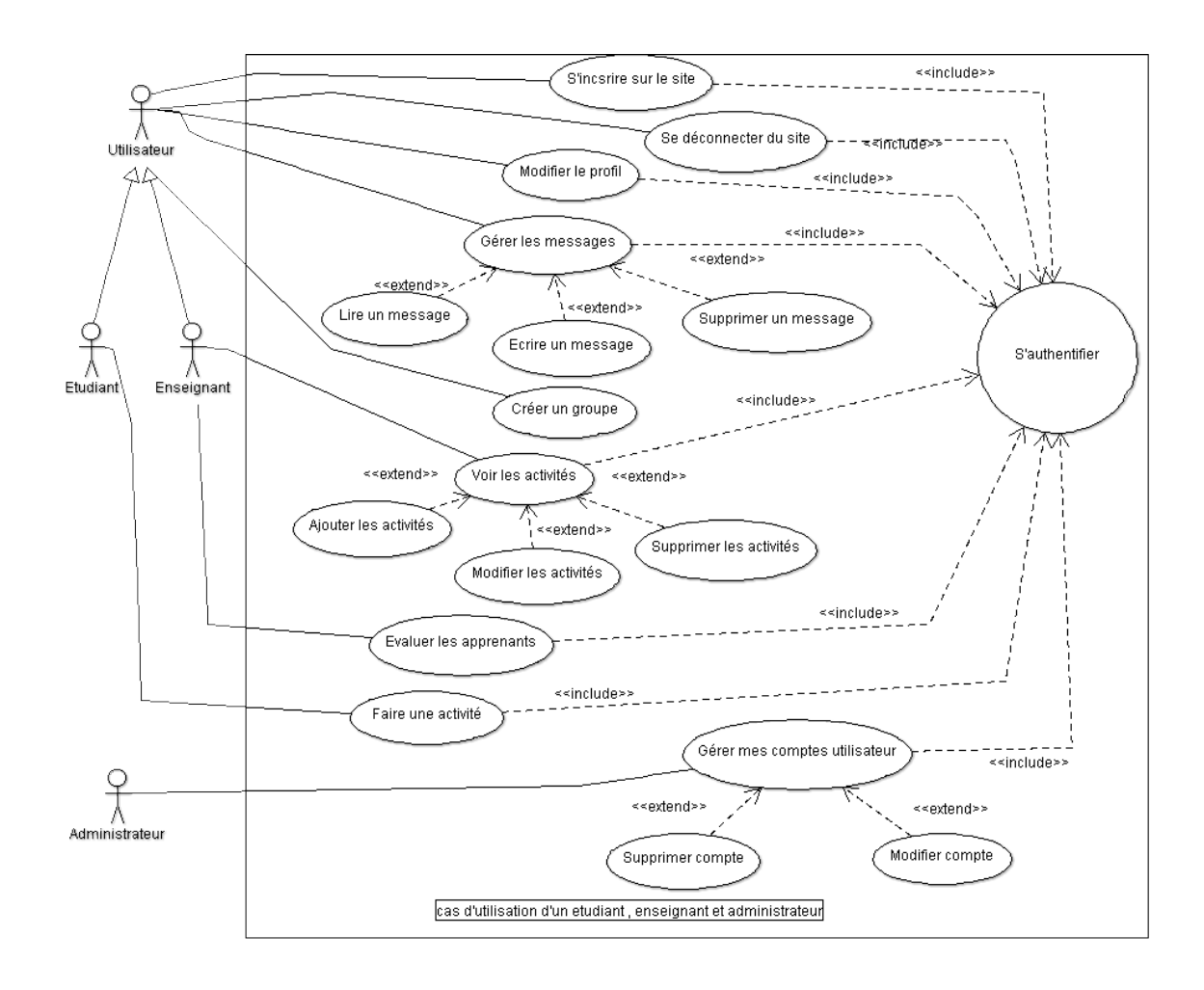

FIGURE  $3.2$  – Diagramme de cas d'utilisation

### <span id="page-32-0"></span>3.3.5 Règles de gestion

Les règles de gestion sont les suivantes :

- Un étudiant doit avoir un nom d'utilisateur, un nom et un prénom, un genre, une date de naissance, l'année d'étude, son niveau d'étude, une adresse e-mail, un mot de passe, id de groupe et un avatar.
- Un enseignant a un nom d'utilisateur, un nom et un prénom, une date de naissance, une spécialité, une adresse e-mail, un mot de passe, un genre, id de groupe et un avatar.
- Un administrateur doit avoir un identiant, une adresse e-mail et un mot de passe.
- Un message doit avoir un destinataire, un expéditeur, un contenu, une date, une heure et un objet.
- Un groupe doit avoir un nom de groupe, une date de création.
- Un groupe contient un ou plusieurs étudiants.
- Une questionnaire doit avoir 4 réponses possibles, et peut avoir une réponse correcte.
- Un enseignant peut ajouter un ou plusieurs questionnaires.
- Un utilisateur peut envoyer un message à un ou plusieurs utilisateurs.
- Un étudiant appartient à aucun, un ou plusieurs groupes.
- Un utilisateur peut créer zéro, un ou plusieurs groupes.
- Un questionnaire est proposée à un ou plusieurs groupes.
- Un groupe est noté sur chaque questionnaire fait par lui.
- L'enseignant peut publier une ou plusieurs publications.

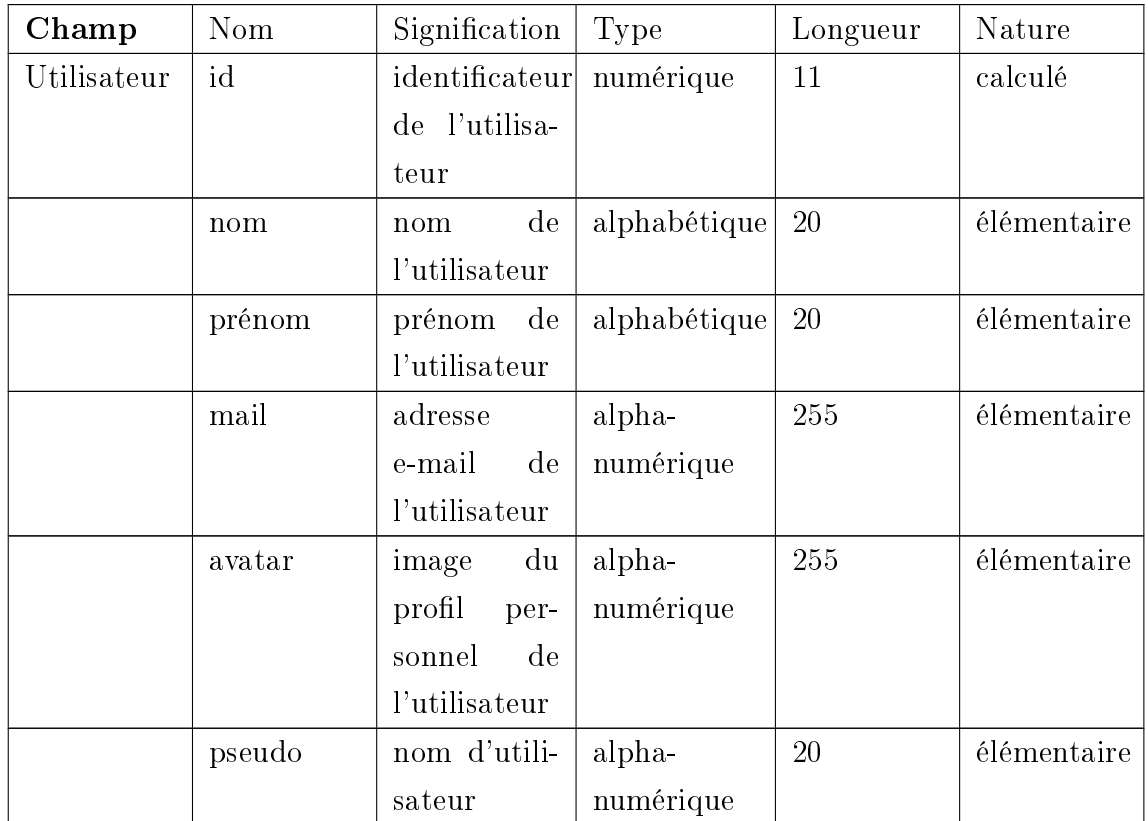

#### <span id="page-33-0"></span>3.3.6 Dictionnaire de données

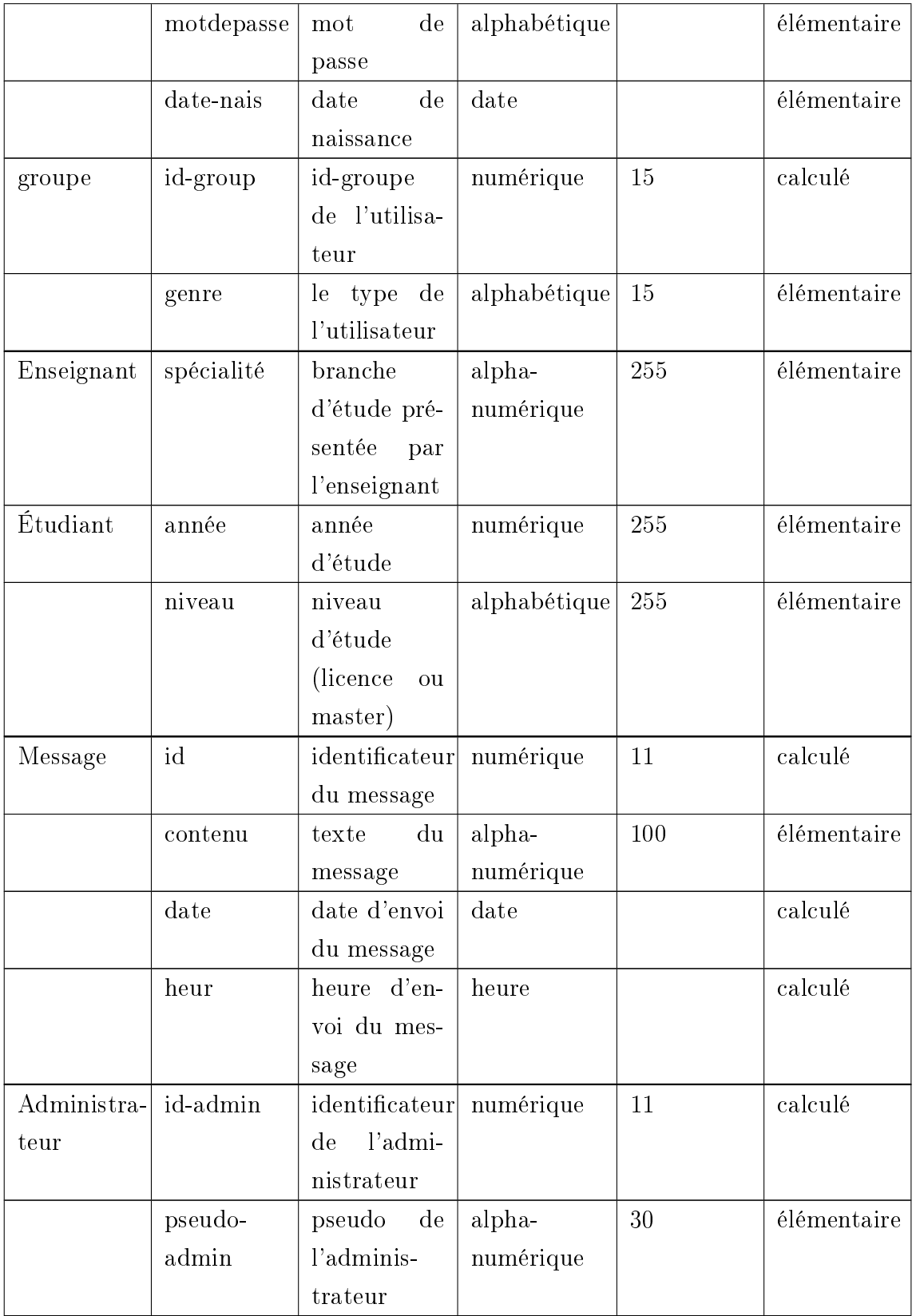

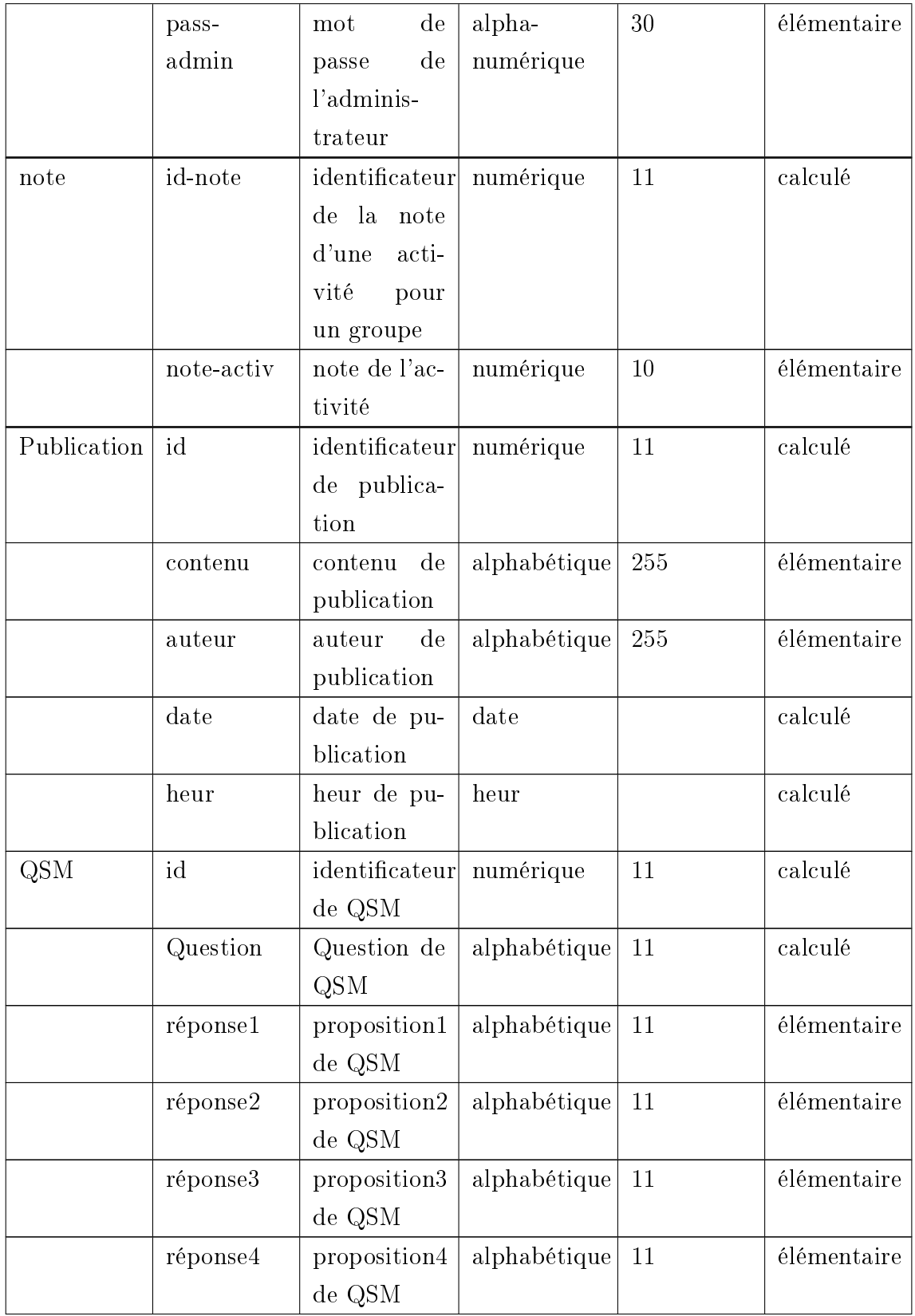

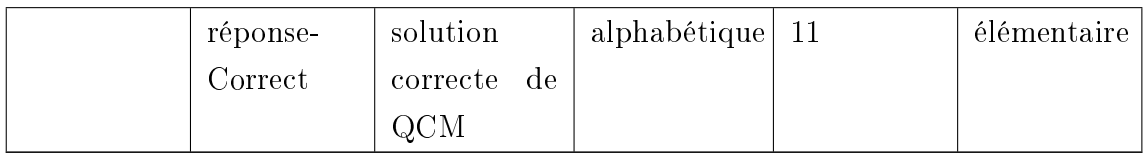

## <span id="page-36-0"></span>3.3.7 Diagramme de classe

<span id="page-36-2"></span>Nous présentons ci-dessous (figure [3.3\)](#page-36-2) le diagramme de classe correspondant aux acteurs décrits :

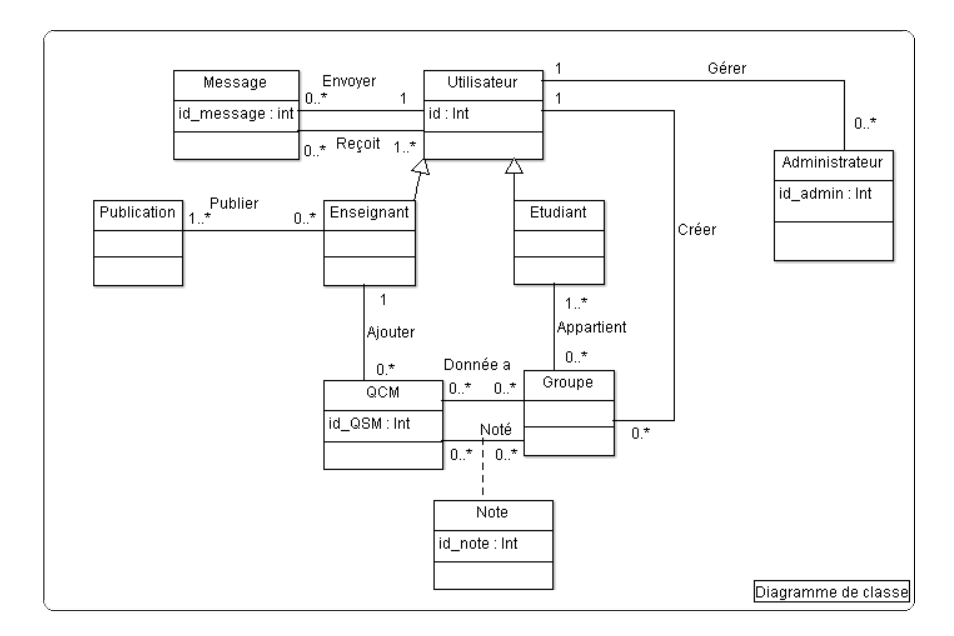

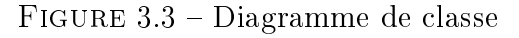

### <span id="page-36-1"></span>3.3.8 Schémas relationnels

Les schémas relationnels sont donnés comme suit :

Administrateur(id-admin, pseudo, mot de passe)

Utilisateur(id, pseudo, nom, prénom, dateN, mail, module, anneeD, spécialité, mot de passe, id-group, avatar, type, étudiant, id-admin $\#$ )

```
Message(id-message, objet, contenu, vu, date, heurE, id#)
   QCM(id-qcm, question, réponse1, réponse2, réponse3, réponse4, réponseCorrecte,
id = > ENS \#Groupe(id-group, groupe-name, date, id#)
   Note (id-note, note, id-QCM\#, id-note\#)
   Publication(id-pub, contenu, auteur, date, heure, id#)
   Appartient(id=>ETUD#, id-group#)
   Donnée a (id-QCM#, id-groupe#)
   Reçoit (id-message#, id#)
   Publier (id\#, id-pub\#)
```
## <span id="page-37-0"></span>3.4 Évaluation du travail collaboratif

Pour évaluer un travail collaboratif dans un groupe, nous avons suivi les étapes suivantes :

- 1. L'enseignant donne une activité à effectuer sous forme de QCM.
- 2. Les étudiants répondent au QCM (ils peuvent communiquer en utilisant les outils disponibles).
- 3. Le système extrait quelques indicateurs après cette activité.
- 4. Les indicateurs sont utilisés pour regrouper automatiquement les étudiants dans de nouveaux groupes.

Donc, le regroupent des étudiants dépendra de leur comportement par rapport aux activités qu'ils auront effectués.

### <span id="page-37-1"></span>3.4.1 Indicateurs d'évaluation du travail collaboratif

Ces indicateurs sont de deux natures :

- Indicateurs communicationnels : Ces indicateurs mesurent le niveau de communication de l'étudiant, c'est à dire s'il envoie beaucoup de messages et s'il publie beaucoup.
- Indicateur pédagogique : Il s'agit tout simplement des notes qu'il obtient aux diérents QCM.

Ces trois indicateurs seront utilisés pour regrouper les étudiants en utilisant deux méthodes diérentes : DBSCAN et algorithme apriori.

## <span id="page-38-0"></span>3.4.2 Détection des motifs fréquents (Fréquent Patterns) Définition

Un motif (ou itemset) est un sous ensemble d'attributs. Le support d'un motif est la proportion d'individus associés à ce sous-ensemble de motif. Un motif est fréquent (Frequent Pattern - [FP\)](#page-9-4) si son support est supérieur à un seuil minimal fixé minsup [\[35\]](#page-58-8).

### <span id="page-38-1"></span>3.4.3 Objectifs de l'extraction des motifs fréquents

Parmi les objectifs, on peut citer [\[45\]](#page-58-9) :

- Analyse de l'association entre éléments d'un ensemble de données : panier de la ménagère, conception de catalogues, analyse de textes, corrélation.
- $\bullet$  Clustering et classification : classification basé sur les associations.
- Analyse de séquences : web mining, détection de tendances.

## <span id="page-38-2"></span>3.4.4 Algorithme apriori

Apriori est le tout premier algorithme pour l'extraction de motifs fréquents. Il a été proposé par Aggarwal et Srikant en 1994 [\[1\]](#page-55-8). C'est un algorithme classique d'apprentissage des règles d'association. Il est conçu pour fonctionner sur des bases de données contenant des transactions. L'algorithme tente de trouver des sousensembles communs à au moins un nombre minimal des ensembles d'éléments [\[33\]](#page-57-10).

#### le principe de l'algorithme

Le principe de l'algorithme *apriori* [\[1\]](#page-55-8) est le suivant :

- Génération d'ensembles d'itemsets candidats.
- Calcul le support des ensembles d'itemsets.
- Garder les ensembles d'items dont le nombre est supérieur à un support minimum. Ils vont constituer les ensembles d'itemsets fréquents.

Le pseudo-code de la procédure globale est présenté dans le listing suivant :

```
Entrees T : base de donnees, minsup : support minimum,
        numItem : nombre d'items de T
Sortie FP : ensemble des motifs fréquents
Debut
FP = \{\};Calculer les supports de chaque item (itemsets de longueur 1) de T;
 Ajouter à FP les attributs dont le support est >= minsup
 i = 2;Tant que (i \le numItem)
 Générer des candidats itemsets de longueur i à partir de FP
  Calculer les supports des candidats
  A jouter à FP les candidats dont le support est \geq minsup
Fin Tant que
Fin
```
Listing  $3.1 -$  Algorithme apriori

#### Exemple

soit à un ensemble de base de données avec 4 items (A, B, C, D) et 4 transactions. Le support minimum est de 3.

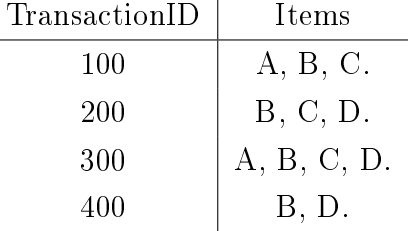

Les étapes de la recherche de motifs fréquents sont les suivants :

1. Analyser les itemsets de longueur  $1: support(A) = 2$ , support(B) = 4, sup $port(C) = 3$ , support $(D) = 3$ .

Le support minimum étant de 3, nous ne gardons que les itemsets  ${B}$ ,  ${C}$ et  $\{D\}.$ 

 $FP = \{\{B\}, \{C\} \text{ et } \{D\}\}\$ 

2. On construit les itemsets candidats de longueur 2 à partir de FP.

Les itemsets candidats sont :  ${BC}, {BD}, {CD}.$  $support(BC) = 3$ ,  $support(BD) = 3$ ,  $support(CD) = 2$ .  $FP = \{\{B\}, \{C\} \text{ et } \{D\}, \{BC\}, \{BD\}\}\$ 

3. On construit les itemsets candidats de longueur 3 à partir de FP.

L'itemsets candidat est : {BCD}.

 $support(BCD) = 2$ ,

FP ne change pas

4. Pas d'itemsets candidats de longueur 4.

Donc,  $FP = \{\{B\}, \{C\} \text{ et } \{D\}, \{BC\}, \{BD\}\}.$ 

#### Avantages et Inconvénients

L'algorithme apriori réduit considérablement la taille d'articles candidats, et de plus il est facile à mettre en œuvre.

 $Cependant, il souffre de deux principaux points faibles  $[5]$ :$  $Cependant, il souffre de deux principaux points faibles  $[5]$ :$  $Cependant, il souffre de deux principaux points faibles  $[5]$ :$ 

- Le calcul des supports est coûteux.
- Le parcours des données initiales est récurrent.

## <span id="page-40-0"></span>3.4.5 Description DBSCAN Density-Based Spatial Clustering of Applications with Noise (DBSCAN)

[DBSCAN](#page-9-5) est un algorithme de clustering basé sur la densité, où la densité dans la formation des clusters est mesurée par le nombre d'objets proches (ou voisins), connectés pour former un cluster [\[21\]](#page-56-9).

DBSCAN est basé sur deux notions importantes :

- La densité : une région qui regroupe un ensemble d'objets voisins et qui forme un cluster.
- Le bruit : une région où les objets sont éloignés.

Dans DBSCAN, deux objets sont voisins si la distance entre eux est inférieure au rayon de voisinage, et ils sont voisins-connectés s'il existe une grappe de voisins qui les relies [\[21\]](#page-56-9).

L'algorithme est le suivant [\[21\]](#page-56-9) :

```
Entrees D : ensemble de données
        vRay : Le rayon de voisinage autorisé,
        minPoints: le nombre d'objets minimum pour former un cluster
Sorties C : ensemble de clusters
                B : ensemble d'objets "bruit"
Marquer tout les objets de D comme non-visités;
F ai r e
   Choisir aléatoirement un objet non-visité p;
   Marquer p comme visité;
   Si p à au moins minPoints voisins
      Créer un nouveau cluster C et ajouter p à C;
      Soit N l'ensemble d'objets voisins de p;
         Pour tout objet P0
            Si P0 n'a pas été visité;
               Marquer P0 comme visité;
               Si P0 à au moins minPoint voisins;
                  A jouter ces objets à N;
               Si P0 n'est membre d'aucun cluster
                     Ajouter P0 à C ;
         Fin Pour
      Retourner C;
   Sinon ajouter p à B;
Jusque tous les objets soit visités;
```
Listing  $3.2 - DBSCAN$ 

L'algorithme DBSCAN offre les avantages suivants  $[2]$ :

- Il ne demande pas de déterminer à priori le nombre de clusters.
- Il trouve des clusters de forme arbitraire.
- $\bullet$  Il identifie les donnée de bruit.

Par contre, il présente les inconvénient suivants [\[2\]](#page-55-9) :

- Le temps d'exécution se dégrade lorsque la taille des données est élevée.
- Il est sensible à la distance euclidienne. Lorsqu'on a un très grand nombre de dimensions, le temps de calcul explose.

## <span id="page-42-0"></span>3.5 Conclusion

Dans ce chapitre, nous avons présenté la conception de notre système, ainsi que les indicateurs prisent en compte dans notre système et deux méthodes utilisés pour le regroupement des apprenants.

Dans le chapitre suivant, nous allons présenter l'implémentation de notre système.

## <span id="page-43-0"></span>Chapitre 4

## Implémentation

## <span id="page-43-1"></span>4.1 Introduction

Dons ce chapitre, nous allons présenter l'implémentation de notre système. Nous allons présenter d'abord les diérents langages, outils et environnement matériel et logiciel utilisés pour implémenter notre système. Ensuite, nous illustrerons notre système en présentant quelques pages web et quelques résultats expérimentaux.

## <span id="page-43-2"></span>4.2 Environnement de développement

### <span id="page-43-3"></span>4.2.1 Environnement matériel

<span id="page-43-5"></span>La machine sur laquelle a été développé notre système a la configuration suivante :

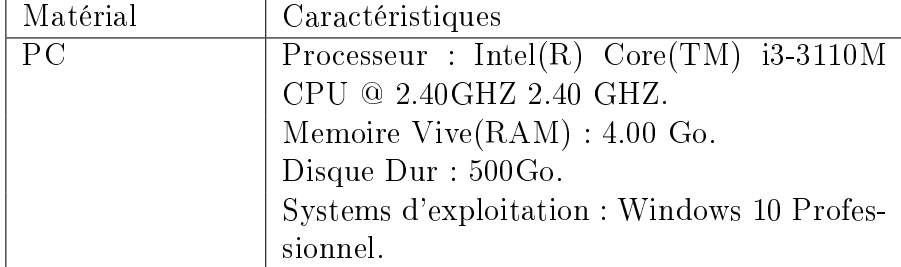

Table 4.1 Caractéristique du matériel

### <span id="page-43-4"></span>4.2.2 Environnement logiciel

La réalisation d'un système informatique a besoin de disposer des outils logiciels comme le langage de programmation et l'environnement de programmation. Les outils de développement utilisés sont :

 XAMPP (Cross-Plateforme (X), Apache (A), MySQL (M), PHP (P) et Perl (P)) Il s'agit d'une distribution Apache qui permet de créer un serveur Web local. Il offre une application serveur (Apache), une base de données (MySQL) et un langage de script (PHP) [\[48\]](#page-59-6).

<span id="page-44-0"></span>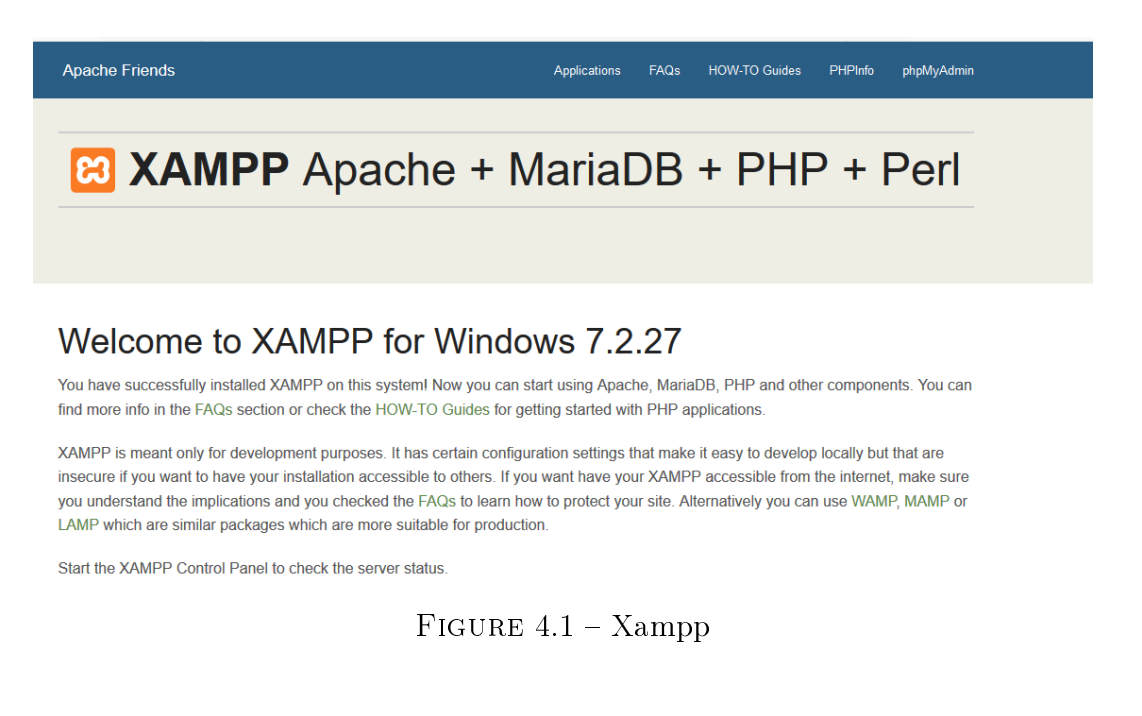

 Macromedia DreamWeaver 8 est un éditeur HTML professionnel pour la conception, le codage et le développement de sites Web, pages Web et applications Web. Il fourni un environnement de codage comprenant des outils d'édition de code, les feuilles de style en cascade (CSS), etc. [\[15\]](#page-56-10).

<span id="page-44-1"></span>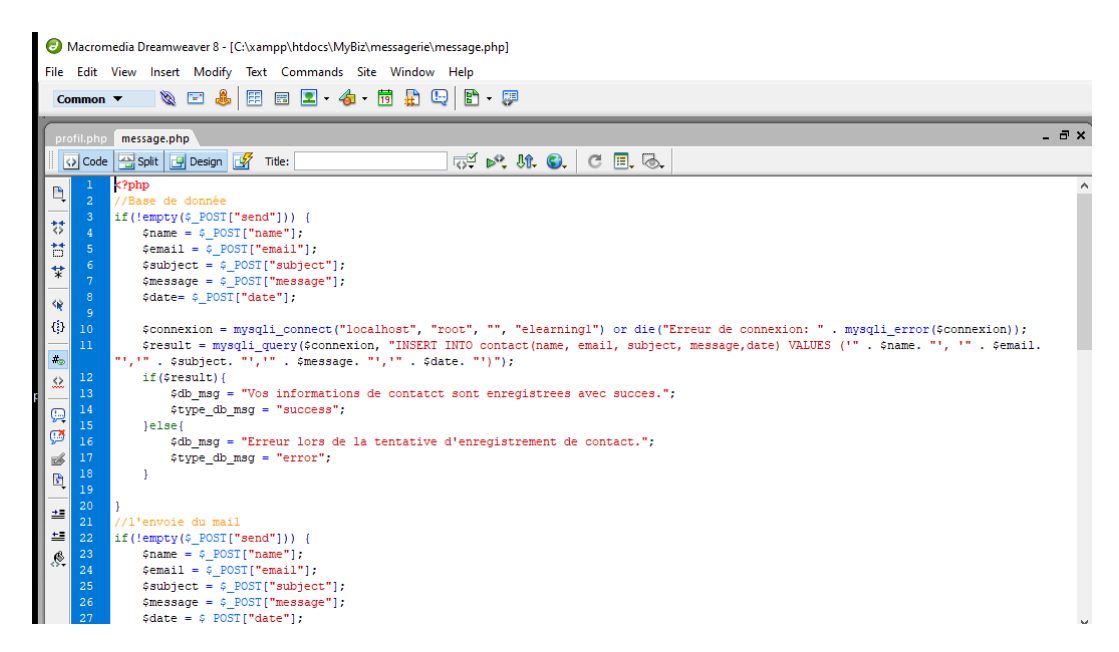

Figure 4.2 L'interface de Dreamweaver 8

### <span id="page-45-0"></span>4.2.3 Langages utilisés

Nous avons utilisé pour implémenter notre système le langage PHP et également le langage HTML et les feuilles de style (CSS) pour coder la présentation de notre système, et le langages SQL pour les requêtes BDD.

#### PHP

PHP est un langage de script à usage général, populaire dans le développement web. Il a comme avantages d'être rapide et flexible [\[39\]](#page-58-10).

#### SQL

Le langage de requête structuré  $(\text{GQL})$  est un langage textuel utilisé pour interagir avec les bases de données relationnelles. Il existe beaucoup de SGBD basés sur SQL, tels que MySQL, SQLite, etc. [\[3\]](#page-55-10).

#### HTML

HTML est le langage universel utilisé pour communiquer sur le Web. C'est un langage à balise permettant de structurer un document à afficher sur le web à travers un navigateur [\[23\]](#page-57-11)

#### CSS

CSS est un langage qui permet de gérer l'apparence d'une page web (positionnement, décoration, couleur, ...) [\[24\]](#page-57-12).

## <span id="page-45-1"></span>4.3 Présentation du système

Dans cette partie, nous allons donner une description des différentes interfaces et fonctionnalités de notre système. Il est divisé en trois espaces : espace enseignant, espace apprenant et espace administrateur. Nous nous limiterons à présenter quelques pages web des espaces enseignant et apprenant.

<span id="page-46-1"></span>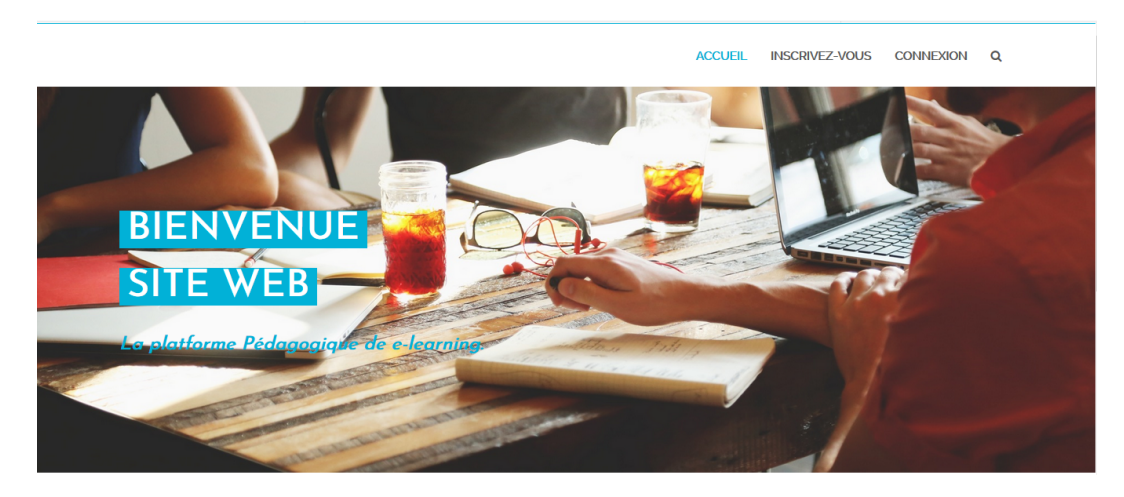

FIGURE  $4.3$  – L'interface du site web

## <span id="page-46-0"></span>4.3.1 Espace enseignant

La figure ci-dessous présente l'espace enseignant :

<span id="page-46-2"></span>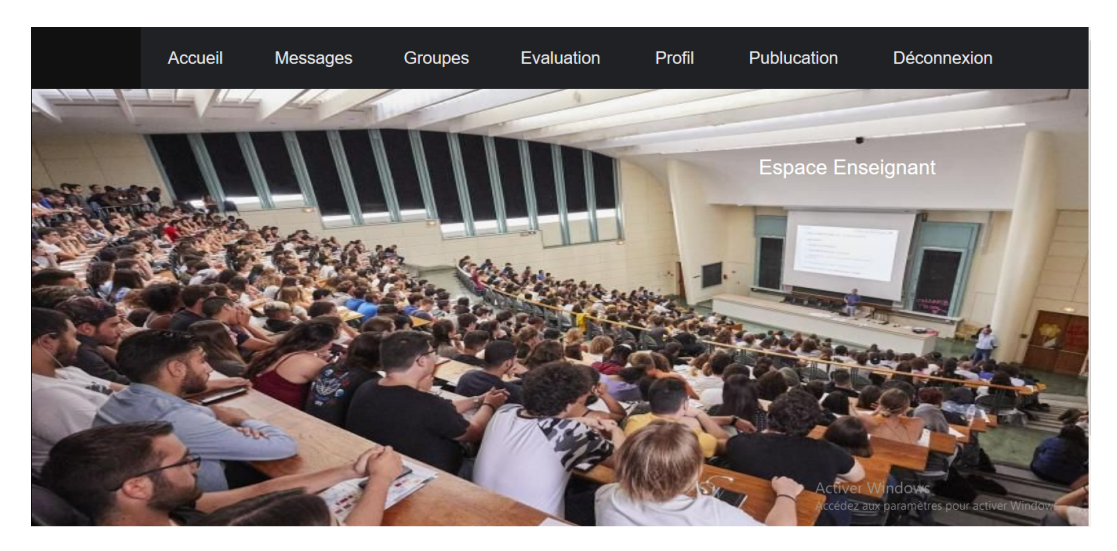

FIGURE  $4.4$  – L'espace enseignant

La figure qui suit présente la publication d'un message :

<span id="page-47-0"></span>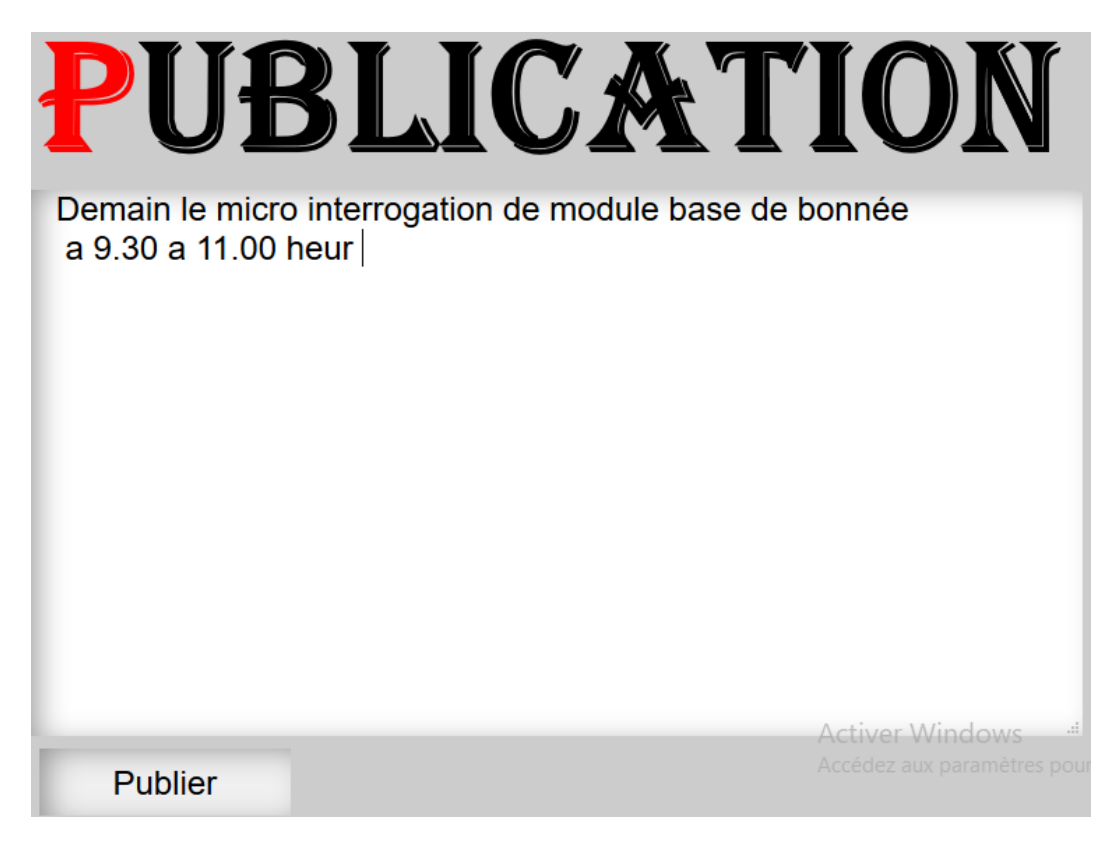

Figure 4.5 Publication d'un message

Les figures suivantes montre la page de création d'un groupe d'apprenant :

<span id="page-47-1"></span>

| Groupe1    |                                                                     |
|------------|---------------------------------------------------------------------|
| 乱          | zina zitouni zina1@gmail.com 2020-08-29                             |
| <b>A</b>   | rahaf rahaf rahaf@rahaf.com 2020-08-29                              |
| 聚          | zitouni zitouni wefa@gmail.com $2020-09-10$                         |
| <b>ALL</b> | lity lity lity@gmail.com 2020-09-11                                 |
| <b>IG</b>  | souha souha souha@gmail.com 2020-09-11                              |
| <b>AV</b>  | zahra zahra zahra $\omega$ gmail.com 2020-09-11                     |
| <b>REA</b> | amira amira amira@gmail.com 2020-09-11                              |
|            | mina mina $\text{mina}$ mina $\textcircled{a}$ gmail.com 2020-09-11 |

Figure 4.6 L'espace de création d'un groupe avec DBSCAN

<span id="page-48-1"></span>vous avez 2 classes

 $A$ : 23 hanane zitouni hanane@gmail.com 34 zina zitouni zina1@gmail.com 35 rahaf rahaf rahaf@rahaf.com 37 lity lity lity@gmail.com 38 souha souha souha@gmail.com 39 houda houda houda@gmail.com 40 zahra zahra zahra@gmail.com 41 amira amira amira@gmail.com 42 mina mina mina@gmail.com

 $B$ : 36 zitouni zitouni wefa@gmail.com

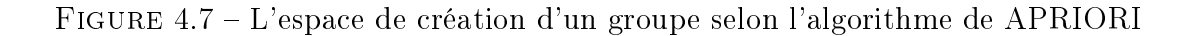

### <span id="page-48-0"></span>4.3.2 Espace apprenant

La figure ci-dessous présente l'espace apprenant :

<span id="page-48-2"></span>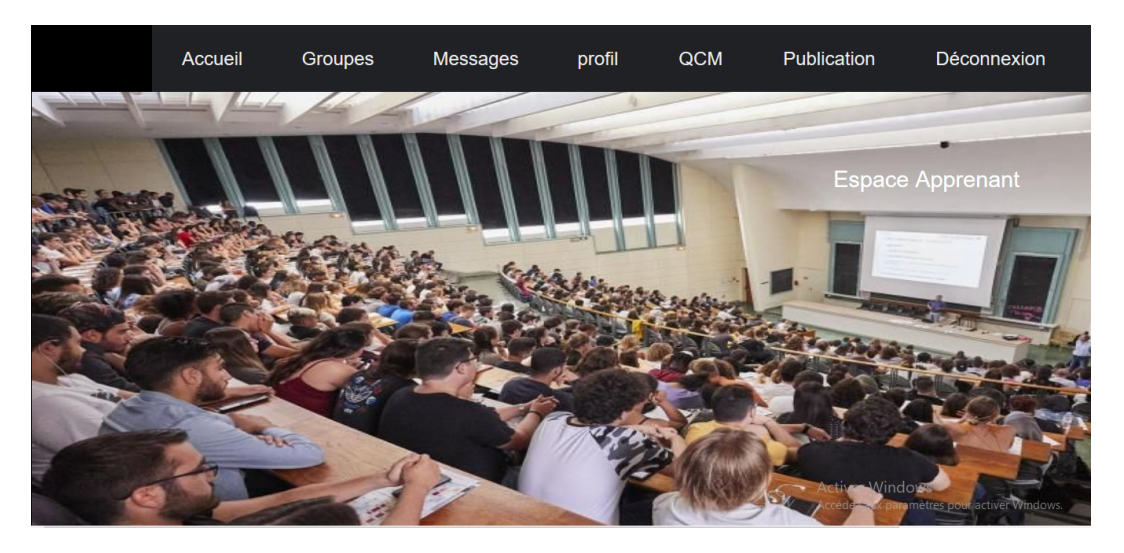

FIGURE  $4.8$  – L'interface de l'espace apprenant

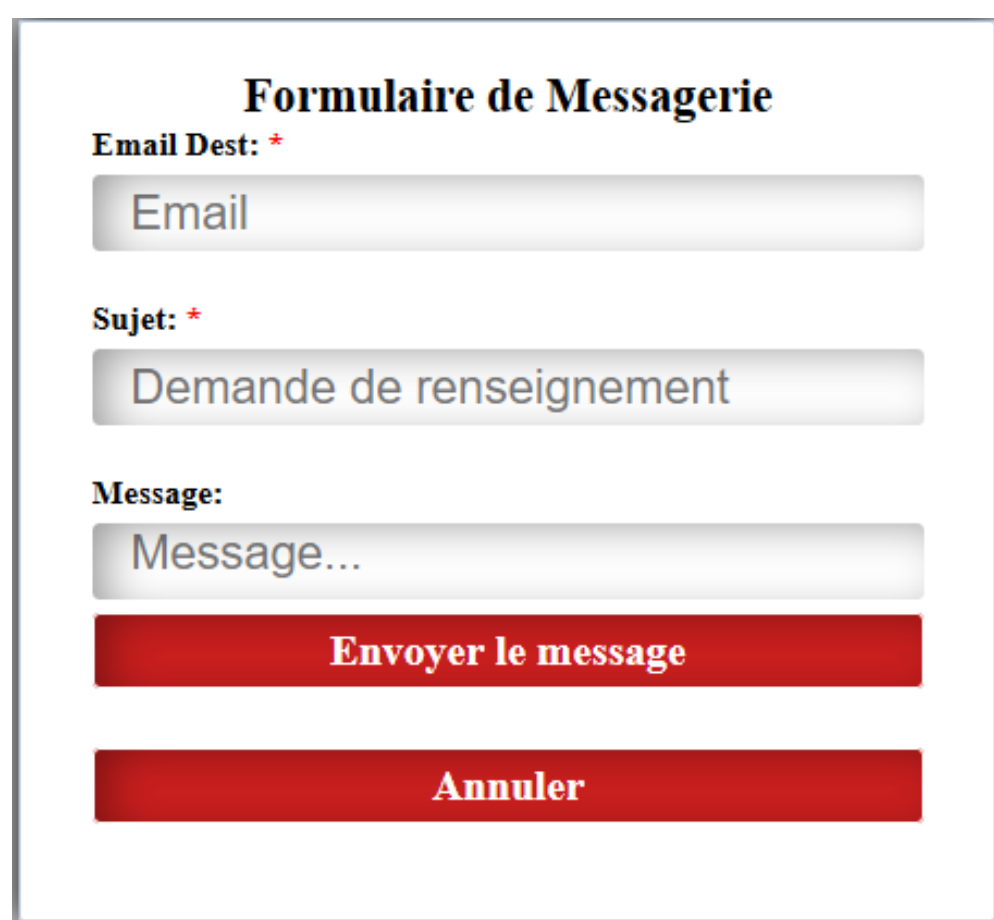

<span id="page-49-1"></span>La figure ci-dessous présente le formulaire d'envoie de message :

Figure 4.9 Formulaire de Messagerie

## <span id="page-49-0"></span>4.4 Expérimentation

Pour pouvoir tester le regroupement automatique des apprenants avec les méthodes DBSCAN et priori, nous avons appliqué l'algorithme suivant :

```
Entree T : ensemble de valeurs de n étudiants pour les indicateurs
       (note, nombre de publications, nombre de messages)
Sorties CD : ensemble de clusters DBSCAN
        CA : ensemble de clusters apriori
Générer les clusters CD avec la procedure DBSCAN à partir de T
Transformer l'ensemble T en ensemble Tapriori
Générer les clusters CA avec la procedure apriori à partir de Tapriori
```
Listing  $4.1 - DBSCAN$ 

Pour transformer T en Tapriori, nous faisons correspondre à chaque indicateur trois items (mauvais, moyen et bon). Nous construisons ainsi 9 items diérents représentés comme suit :

- Pour l'indicateur note, nous aurons trois items : note-mauvais, note-moyen et note-bon
- Pour l'indicateur *nombre de publications*, nous aurons trois items : pub-mauvais, pub-moyen et pub-bon
- **Pour l'indicateur** nombre de messages, nous aurons trois items : mess-mauvais, mess-moyen et mess-bon

La correspondance se fait ainsi :

- 1. indicateur note correspond à
	- $\bullet\,$ note-mauvais si la note  $<\,10$
	- note-moyen si la note  $\geq 10$  et  $< 15$
	- note-bon si la note  $\geq 15$
- 2. indicateur nombre de publications correspond à
	- $\bullet$  pub-mauvais si le nombre de publications  $< 5$
	- pub-moyen si le nombre de publications  $≥ 5$  et  $< 10$
	- pub-bon si le nombre de publications  $\geq 10$
- 3. indicateur nombre de messages correspond à
	- $\bullet$  mess-mauvais si le nombre de messages  $< 5$
	- $\bullet$  mess-moyen si le nombre de messages  $\geq 5$  et  $< 10$
	- mess-bon si le nombre de messages  $\geq 10$

Nous appliquons ensuite l'algorithme apriori sur le nouvel ensemble de données.

#### Exemple

Soit l'ensemble de données suivant :

<span id="page-51-1"></span>

| $\rm n^o$      | id de l'apprenant | note           | nombre de publi- | nombre de mes- |
|----------------|-------------------|----------------|------------------|----------------|
|                |                   |                | cation           | sage           |
|                | 23                | 11             | 3                | 3              |
| $\overline{2}$ | 36                | $\overline{5}$ | $\left($         | $\overline{0}$ |
| 3              | 37                | 12             |                  | 4              |
| 4              | 38                | 6              |                  |                |
| $\overline{5}$ | 39                | 14             | $\overline{4}$   | 4              |
| 6              | 40                | 16             |                  | 3              |
| 7              | 41                | 15             | 15               | 12             |
| 8              | 42                | 12             | 7                | 14             |
| 9              | 34                | 13             | 17               | $\overline{2}$ |
| 10             | 35                | 19             | 15               | ↣              |

TABLE 4.2 - Tableau de valeurs

Après transformation des données pour l'algorithme apriori, nous obtenons les données suivantes :

<span id="page-51-2"></span>

| $n^{\rm o}$    | id de l'apprenant | note         | nombre de publi- | nombre de mes- |
|----------------|-------------------|--------------|------------------|----------------|
|                |                   |              | cation           | sage           |
|                | 23                | note-moyen   | pub-mauvais      | mess-mauvais   |
| $\mathfrak{D}$ | 36                | note-mauvais | pub-mauvais      | mess-mauvais   |
| 3              | 37                | note-moyen   | pub-mauvais      | mess-mauvais   |
| 4              | 38                | note-mauvais | pub-mauvais      | mess-mauvais   |
| $\frac{5}{2}$  | 39                | note-moyen   | pub-mauvais      | mess-mauvais   |
| 6              | 40                | note-bon     | pub-mauvais      | mess-mauvais   |
|                | 41                | note-bon     | pub-bon          | mess-bon       |
| 8              | 42                | note-moyen   | pub-moyen        | mess-bon       |
| 9              | 34                | note-moyen   | pub-bon          | mess-mauvais   |
| $10\,$         | 35                | note-bon     | pub-bon          | mess-moyen     |

Table 4.3 Tableau des valeurs transformées

Ensuite l'algorithme apriori est appliqué sur l'ensemble de données transformé, et nous obtenons un motif fréquent.

Le motif fréquent obtenu avec un support minimum de 5 est {pub-mauvais, messmauvais} qui donne un groupe composé des apprenants : 23, 36, 37, 38, 39 et 40.

## <span id="page-51-0"></span>4.5 Conclusion

Dans ce chapitre, nous avons commencé par présenter les outils de développement utilisés pour implémenter notre système qui a pour objectif d'évaluer le travail d'apprentissage collaboratif. Nous avons également présenté quelques interfaces du système et les résultats d'une expérimentation du système.

## <span id="page-53-0"></span>Conclusion générale

Le e-learning prend de plus en plus de places dans les stratégies d'apprentissage appliqués par les institutions éducatives et universitaires. Ainsi, en temps de confinement, l'apport des système de e-learning est devenu évident et incontournable, notamment pour les étudiants suivant un cursus universitaire, et ce dans tous les établissements du pays.

En plus des systèmes de e-learning proposés par les universités, les apprenants utilisent les réseaux sociaux (principalement Facebook) pour communiquer avec leurs pairs, réviser ou travailler ensemble. On peut considérer que les réseaux sociaux constituent également un espace d'apprentissage informel, et il serait intéressant de regrouper dans un même système les fonctionnalités proposé par les systèmes de elearning et les réseaux sociaux. Donc, compléter l'espace d'apprentissage formel avec un espace informel dans lequel l'étudiant se sentirai plus libre pour communiquer et travailler.

Un autre challenge pour les systèmes de e-learning est l'évaluation des performances des apprenants et des systèmes d'apprentissages. Deux approches existent pour cette évaluation : les Learning Analytics (LA) et l'Educational Data Mining (EDM). Les LA sont plutôt concernés par la visualisation d'indicateurs de performance par les formateurs et les apprenants, alors que l'EDM est plutôt orienté vers la construction de modèles de l'apprenant pour pouvoir prédire les performances des apprenants.

On peut également ajouter, à ces deux méthodologies, les Social Media Analytics (SMA) comme outils pour l'analyse des interactions entre apprenants et formateurs. Et notamment pour l'analyse du travail collaboratif et pour son évaluation.

Dans ce cadre, notre travail intitulé « conception et réalisation d'un système de construction de groupes sociaux dans l'apprentissage collaboratif » a pour objectif l'utilisation d'indicateurs évaluant le travail collaboratif dans un groupe d'apprenants pour constituer automatiquement de nouveaux groupes de travail performants.

Le système développé évalue un travail collaboratif (sous forme de questionnaire) à travers trois indicateurs : les notes du questionnaire, le nombre de messages échangés et le nombre de publications écrites pour construire des groupes collaboratifs en utilisant deux méthodes différentes, une méthode de clustering (DBSCAN) et une méthode de recherche de motifs fréquents (algorithme apriori).

Comme perspective, nous proposons l'ajout d'autres indicateurs pour l'évaluation du travail collaboratif en exploitant le profil de l'étudiant et des aspects pédagogiques et psychologiques.

## <span id="page-55-0"></span>Bibliographie

- <span id="page-55-8"></span>[1] Aggarwal, Charu C, Mansurul A Bhuiyan et Mohammad Al Hasan: Frequent pattern mining algorithms : A survey. Dans Frequent pattern mining, pages 1964. Springer, 2014.
- <span id="page-55-9"></span>[2] Aggarwal Charu, C: Data mining : The textbook. Springer, 2015.
- <span id="page-55-10"></span>[3] Anley, Chris: Advanced SQL injection in SQL server applications, ngssoftware insight security research (nisr) publication édition, 2002.
- <span id="page-55-1"></span>[4] Ayala, A. Peña: Learning Analytics : Fundaments, Applications, and Trends. Springer, 2017.
- <span id="page-55-7"></span>[5] Bakharia, Aneesha et Shane Dawson: SNAPP : a bird's-eye view of temporal participant interaction. Dans Proceedings of the 1st international conference on learning analytics and knowledge, pages  $168-173$ ,  $2011$ .
- <span id="page-55-5"></span> $|6|$  Belcastro, Loris, Fabrizio Marozzo, Domenico Talia et Paolo Trunfio: A parallel library for social media analytics. Dans 2017 International Conference on High Performance Computing  $\mathcal C$  Simulation (HPCS), pages 683–690. IEEE, 2017.
- <span id="page-55-4"></span>[7] Berland, Matthew, Ryan S Baker et Paulo Blikstein: Educational data mining and learning analytics : Applications to constructionist research. Technology, Knowledge and Learning,  $19(1-2)$  :205-220, 2014.
- <span id="page-55-3"></span>[8] Bonnin, Geoffray et Anne Boyer: Apport des Learning Analytics. Administration Education,  $(2)$ :125-130, 2015.
- <span id="page-55-6"></span>[9] Boyd, Danah M et Nicole B Ellison: Social network sites : Definition, history, and scholarship. Journal of computer-mediated Communication, 13(1) :210 230, 2007.
- <span id="page-55-2"></span>[10] Costa, Laecio, Marlo Souza, Lais Salvador et Ricardo Amorim: Monitoring Students Performance in E-Learning Based on Learning Analytics and Learning

Educational Objectives. Dans 2019 IEEE 19th International Conference on Advanced Learning Technologies (ICALT), tome 2161, pages 192–193. IEEE, 2019.

- <span id="page-56-4"></span>[11] Critical Mention. [https://www.criticalmention.com/,](https://www.criticalmention.com/) consulté le 23/05/2020.
- <span id="page-56-1"></span>[12] Dawson, Shane, Srecko Joksimovic, Oleksandra Poquet et George Siemens: Increasing the impact of learning analytics. Dans Proceedings of the 9th International Conference on Learning Analytics & Knowledge, pages  $446-455$ , 2019.
- <span id="page-56-8"></span>[13] De-Marcos, Luis, Eva García-López, Antonio García-Cabot, José Amelio Medina-Merodio, Adrián Domínguez, José Javier Martínez-Herráiz et Teresa Diez-Folledo: Social network analysis of a gamified e-learning course : Smallworld phenomenon and network metrics as predictors of academic performance. Computers in Human Behavior, 60:312-321, 2016.
- <span id="page-56-2"></span>[14] Devasia, Tismy, TP Vinushree et Vinayak Hegde: Prediction of students performance using Educational Data Mining. Dans 2016 International Conference on Data Mining and Advanced Computing  $(SAPIENCE)$ , pages 91–95. IEEE, 2016.
- <span id="page-56-10"></span>[15] Dreamweaver. [https://www.adobe.com/fr/products/dreamweaver.html,](https://www.adobe.com/fr/products/dreamweaver.html) consulté le 20/05/2020.
- <span id="page-56-6"></span>[16] Facebook Analytics. [analytics.facebook.com,](analytics.facebook.com) consulté le 17 avril 2020.
- <span id="page-56-5"></span>[17] Fang, Wei: Using Google Analytics for improving library website content and  $design: A\ case\ study.$  Library Philosophy and Practice, pages 1–17, 2007.
- <span id="page-56-7"></span>[18] Fournier, Helene et Rita Kop: De nouvelles dimensions à l'auto-apprentissage dans un environnement d'apprentissage en réseau. Canadian Journal for the Study of Adult Education,  $26(1)$ :  $35-55$ ,  $2014$ .
- <span id="page-56-0"></span>[19] Gras, Benjamin: Éthique des Learning Analytics. Distances et médiations des savoirs, (26), 2019.
- <span id="page-56-3"></span>[20] Gunter, Ulrich et Irem Önder: Forecasting city arrivals with Google Analytics. Annals of Tourism Research, 61:199-212, 2016.
- <span id="page-56-9"></span>[21] Han, Jiawei, Jian Pei et Micheline Kamber: Data mining : concepts and techniques. Elsevier, 2011.
- <span id="page-57-2"></span>[22] Hausman, Matthieu, Amélie Auquière, Sylviane Hubert et Pascal Detroz: Implémentation des Learning Analytics dans l'enseignement supérieur. rapport technique, Liège Université, 2018.
- <span id="page-57-11"></span>[23] HTML. [https://www.w3schools.com/html/,](https://www.w3schools.com/html/) consulté le 23/05/2020.
- <span id="page-57-12"></span>[24] Jain, Nilesh: Review of different responsive css front-end frameworks. Journal of Global Research in Computer Science,  $5(11)$ : 5-10, 2014.
- <span id="page-57-8"></span>[25] Kaya, Mehmet et Reda Alhajj: *Influence and Behavior Analysis in Social Net*works and Social Media. Springer, 2019.
- <span id="page-57-1"></span>[26] Lang, Charles, George Siemens, Alyssa Wise et Dragan Gasevic: Handbook of learning analytics. SOLAR, Society for Learning Analytics and Research, 2017.
- <span id="page-57-3"></span>[27] Larusson, Johann Ari et Brandon White: Learning analytics : From research to practice. Springer, 2014.
- <span id="page-57-4"></span>[28] Lee, In: Social media analytics for enterprises : Typology, methods, and processes. Business Horizons,  $61(2)$ : 199-210, 2018.
- <span id="page-57-0"></span>[29] Lefevre, Marie, Sébastien Iksal, Julien Broisin, Olivier Champalle, Valérie Fontanieu, Christine Michel et Amel Yessad: DNE-GTnum2 Learning Analytics-Etat de l'art sur les outils et méthodes issus de la recherche française. rapport technique, Ministère de l'éducation nationale, France, 2018.
- <span id="page-57-7"></span>[30] Marin, Alexandra et Barry Wellman: Social network analysis : An introduction. The SAGE handbook of social network analysis, 11, 2011.
- <span id="page-57-9"></span>[31] Mentionlytics. [https://www.mentionlytics.com/,](https://www.mentionlytics.com/) consulté le 23/05/2020.
- <span id="page-57-6"></span>[32] Michaelidou, Nina et Milena Micevski: Consumers' ethical perceptions of social media analytics practices : Risks, benefits and potential outcomes. Journal of Business Research, 104:576-586, 2019.
- <span id="page-57-10"></span>[33] Mishra, Rahul et Abha Choubey: Comparative Analysis of Apriori Algorithm and Frequent Pattern Algorithm for Frequent Pattern Mining in Web Log Data. (IJCSIT) International Journal of Computer Science and Information Technologies,  $3(4)$ : 4662 – 4665, 2012.
- <span id="page-57-5"></span>[34] Moe, Wendy W et David A Schweidel: Opportunities for innovation in social media analytics. Journal of Product Innovation Management,  $34(5)$ :697-702, 2017.
- <span id="page-58-8"></span>[35] Ouaro, Stanislas, Moussa Lo, Sadouanouan Malo, Cheikh Talibouya DIOP et Yaya TRAORE: Discovering frequent patterns guided by an ontology. Revue Africaine de la Recherche en Informatique et Mathématiques Appliquées, 25, 2016.
- <span id="page-58-7"></span>[36] Pappas, Ilias O, Patrick Mikalef, Yogesh K Dwivedi, Letizia Jaccheri, John Krogstie et Matti Mäntymäki: Digital Transformation for a Sustainable Society in the 21st Century. Springer, 2020.
- <span id="page-58-5"></span>[37] Park, Deukhee, Woo Gon Kim et Soojin Choi: Application of social media analytics in tourism crisis communication. Current Issues in Tourism, 22(15) :1810 1824, 2019.
- <span id="page-58-6"></span>[38] Plaza, Beatriz: Google Analytics for measuring website performance. Tourism Management, 32(3) :477-481, 2011.
- <span id="page-58-10"></span>[39] Prettyman, Steve: Learn PHP 7. Springer, 2016.
- <span id="page-58-3"></span>[40] Razmerita, Liana et Armelle Brun: Collaborative learning in heterogeneous classes. Dans The 3rd International Conference on Computer Supported Education, page 189194, 2011.
- <span id="page-58-0"></span>[41] Sampson, Demetrios: Teaching and learning analytics to support teacher inquiry. Dans 2017 IEEE Global Engineering Education Conference (EDUCON), pages 1881–1882. IEEE, 2017.
- <span id="page-58-1"></span>[42] Schumacher, Clara et Dirk Ifenthaler: Features students really expect from learning analytics. Computers in Human Behavior, 78:397-407, 2018.
- <span id="page-58-2"></span>[43] Siemens, George et Ryan SJ d Baker: Learning analytics and educational data mining : towards communication and collaboration. Dans Proceedings of the 2nd international conference on learning analytics and knowledge, pages  $252-254$ , 2012.
- <span id="page-58-4"></span>[44] Stieglitz, S von, L Dang-Xuan, A Bruns et C Neuberger: Social media analyticsan interdisciplinary approach and its implications for information systems. Business & Information Systems Engineering,  $6(2)$ :89–96, 2014.
- <span id="page-58-9"></span>[45] Teisseire, Maguelonne: Extraction de motifs : Règles d'association et motifs séquentiels. Cours à INRAE (institut national de recherche pour l'agriculture, l'alimentation et l'environnement), [https://textmining.biz/Staff/Roche/](https://textmining.biz/Staff/Roche/ECD_M2/Slides_ECD_2011_2012/DataMiningRA_MS_WEBMining_2011.pdf) [ECD\\_M2/Slides\\_ECD\\_2011\\_2012/DataMiningRA\\_MS\\_WEBMining\\_2011.pdf,](https://textmining.biz/Staff/Roche/ECD_M2/Slides_ECD_2011_2012/DataMiningRA_MS_WEBMining_2011.pdf) consulté le 22 juillet 2020.
- <span id="page-59-3"></span>[46] Thelwall, Mike: Social media analytics for YouTube comments : potential and limitations. International Journal of Social Research Methodology, 21(3) :303 316, 2018.
- <span id="page-59-2"></span> $[47]$  Venant, R.: Les learning analytics pour promouvoir l'engagement et la réflexion des apprenants en situation d'apprentissage pratique. Thèse de doctorat, Université Toulouse 3 Paul Sabatier, 2017.
- <span id="page-59-6"></span>[48] Walia, Er Saurabh et Er Satinderjit Kaur Gill: A framework for web based student record management system using PHP. International Journal of Computer Science and Mobile Computing,  $3(8)$  :24-33, 2014.
- <span id="page-59-1"></span>[49] Wong, B. T. M.: Learning analytics in higher education : an analysis of case studies. Asian Association of Open Universities Journal, 2017.
- <span id="page-59-0"></span>[50] Yi, Baolin, Yi Wang, Dujuan Zhang, Hai Liu, Jiangbo Shu, Zhaoli Zhang et Yuegong Lv: Learning Analytics-Based Evaluation Mode for Blended Learning and Its Applications. Dans 2017 International Symposium on Educational Technology (ISET), pages  $147-149$ . IEEE,  $2017$ .
- <span id="page-59-4"></span>[51] YouScan. [youscan.io,](youscan.io) consulté le 23/05/2020.
- <span id="page-59-5"></span>[52] Zammel, Ibticem Ben, Fatma Chichti et Jamel Eddine Gharbi: Comment favoriser le transfert d'apprentissage dans l'organisation par le biais de l'utilisation du e-learning ? Réflexion à partir du contexte tunisien.  $\omega$  GRH, (3) :81-101, 2016.